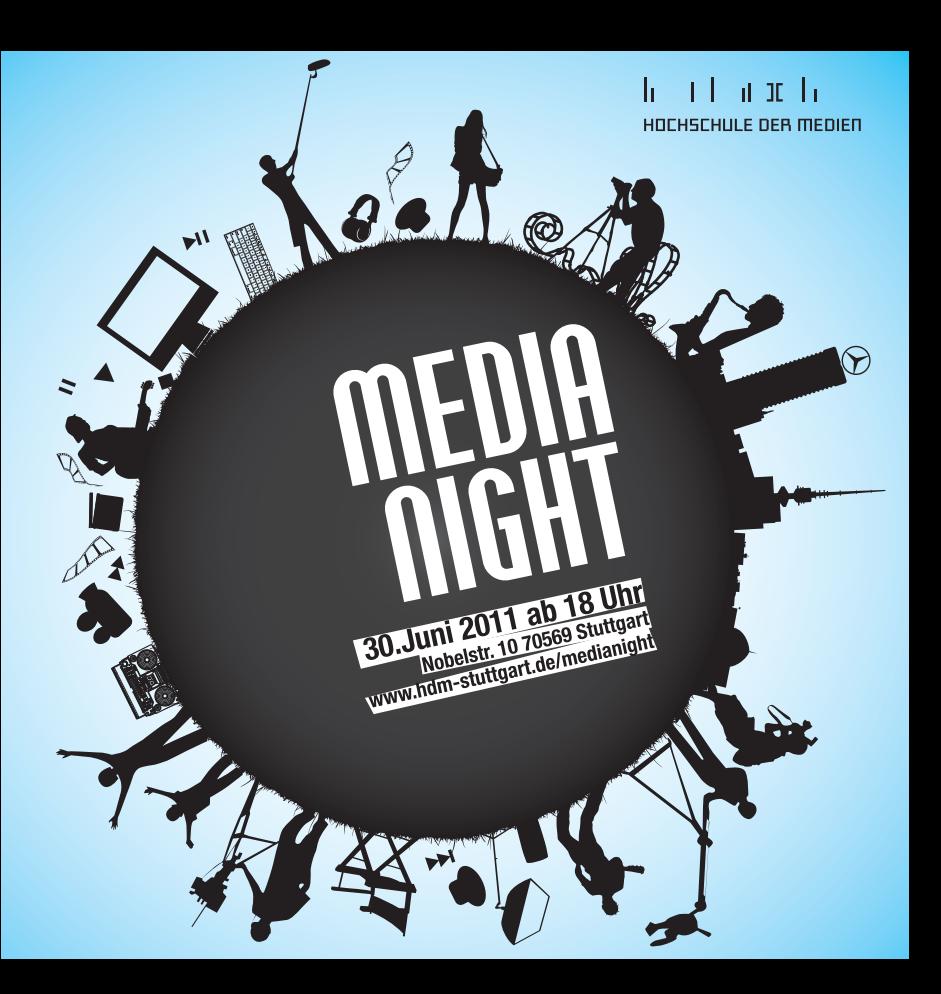

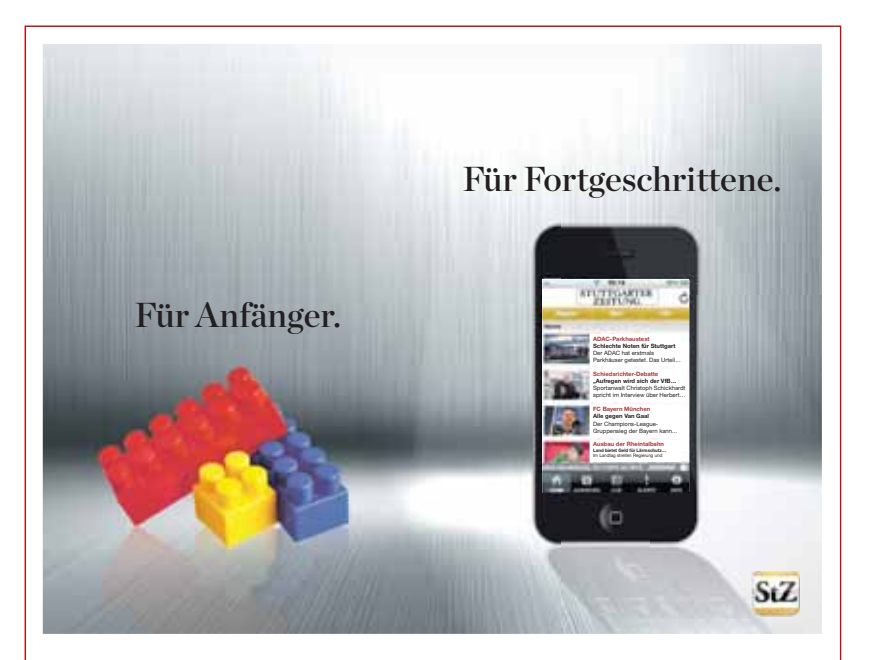

#### **Holen Sie sich die neue App der Stuttgarter Zeitung:**

›› **News:** aus Stuttgart, Baden-Württemberg, ›› **Alerts:** per Push-Funktion immer Deutschland und der Welt auf dem Laufenden

›› **Ausgehen:** alle Kultur-Tipps auf einen Blick ›› **VfB-Ticker:** live bei allen Spielen

**Gleich informieren: www.stuttgarter-zeitung.de/iphone**

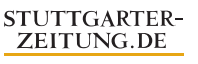

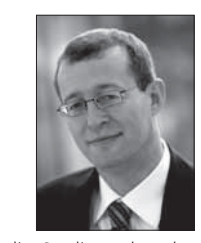

Liebe Gäste,

herzlich willkommen zur MediaNight. Heute zeigen Ihnen die Studierenden der Hochschule der Medien wieder, woran sie seit März gearbeitet haben. Freuen Sie sich mit uns auf rund 80 Semester-, Abschluss- und Projektarbeiten aus nahezu allen Studiengängen der Hochschule.

Die Bandbreite reicht von künstlerisch-kreativen Projekten bis zu alltagstauglichen Industrieanwendungen. Sie spiegelt das professionelle Niveau und den praktischen Bezug von Lehre und Studium an der HdM wider. Neben Filmen, Printerzeugnissen, Tonproduktionen oder Computeranimationen werden Informatikanwendungen, Multimediapräsentationen oder innovative Verpackungen vorgestellt. Lassen Sie sich überraschen und genießen Sie den Abend bei uns.

Prof. Dr. Alexander W. Roos Rektor

#### Raumplan Raumplan Raumplan and Secretary and Secretary and Secretary and Secretary and Secretary and Secretary

**Erdgeschoss** 

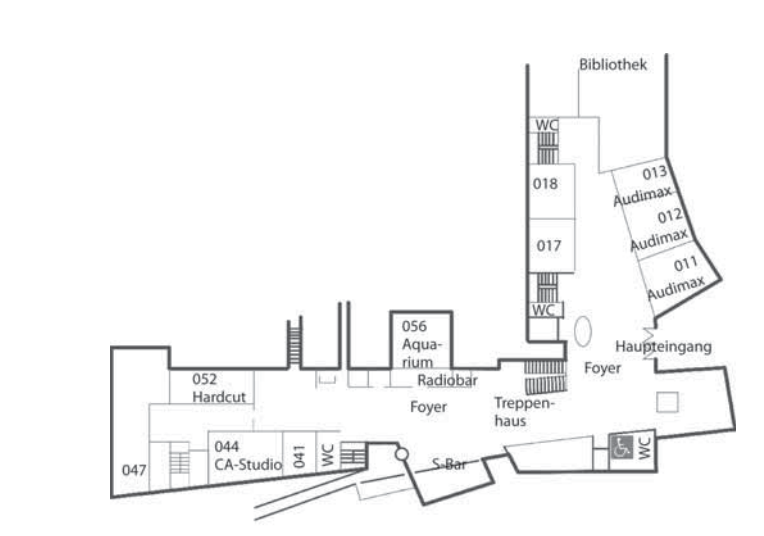

 $\sim$ 

 $\sim$   $\sim$   $\sim$ 

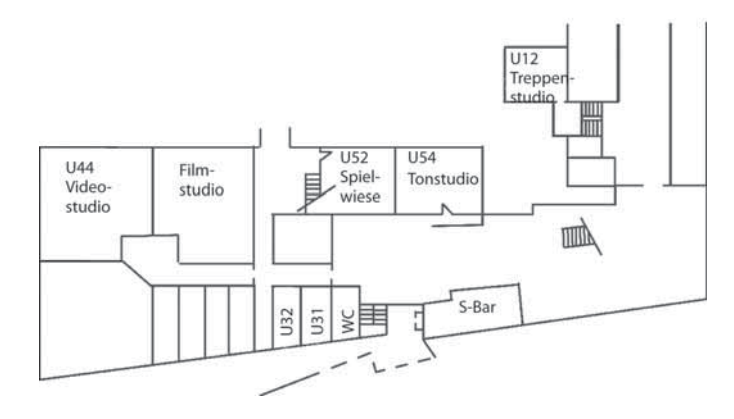

. . . . . . .

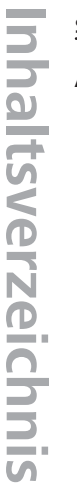

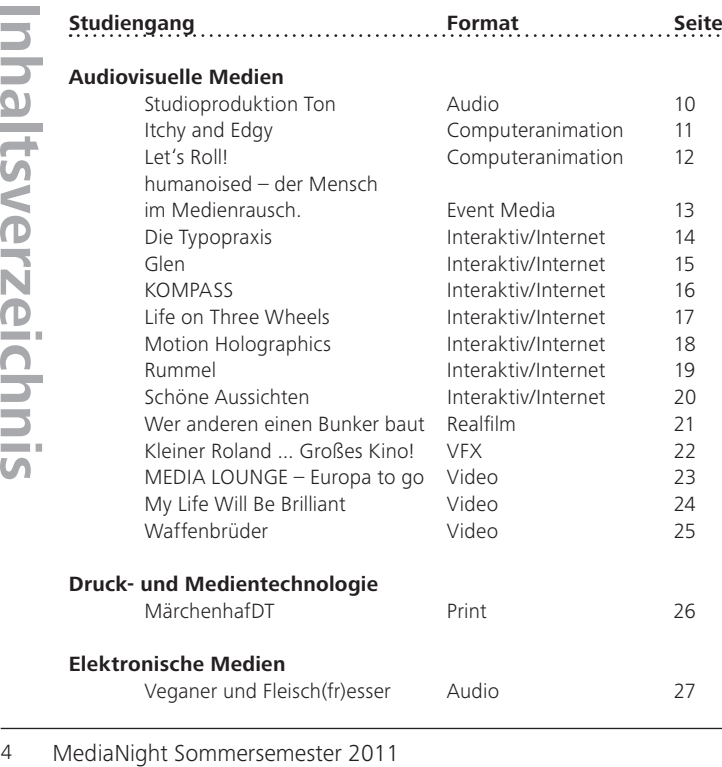

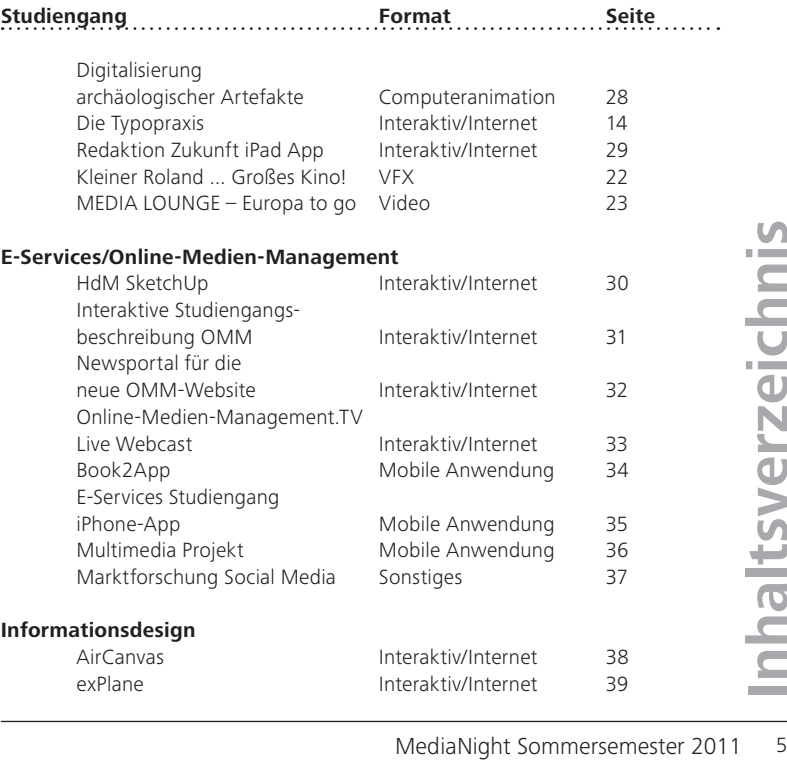

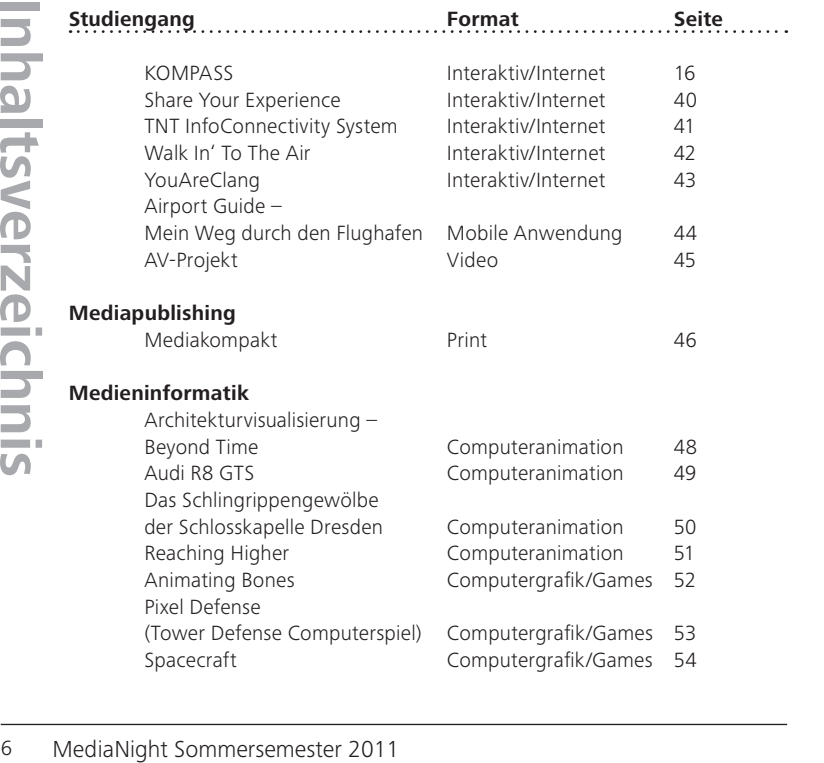

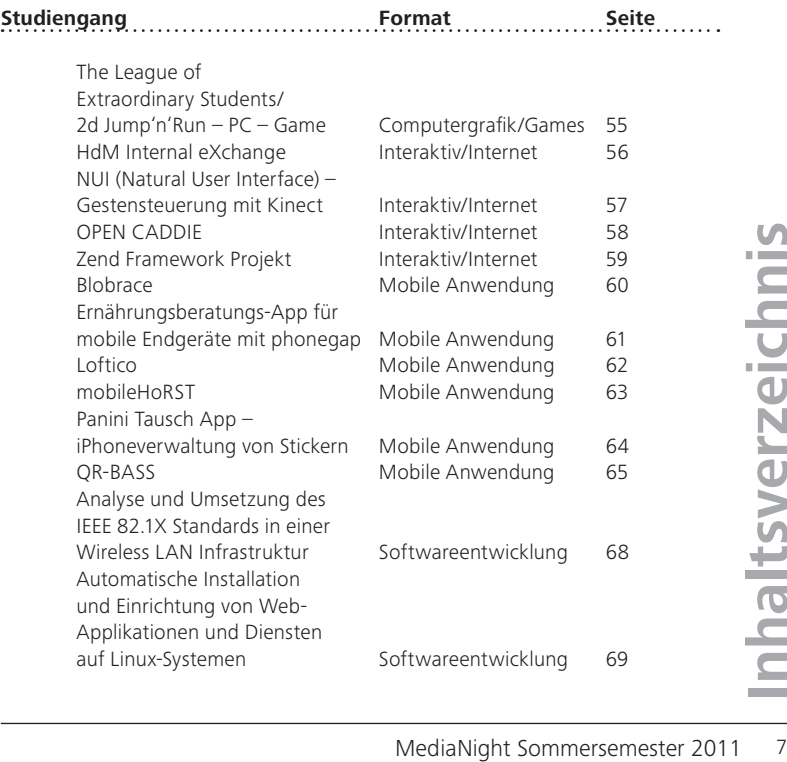

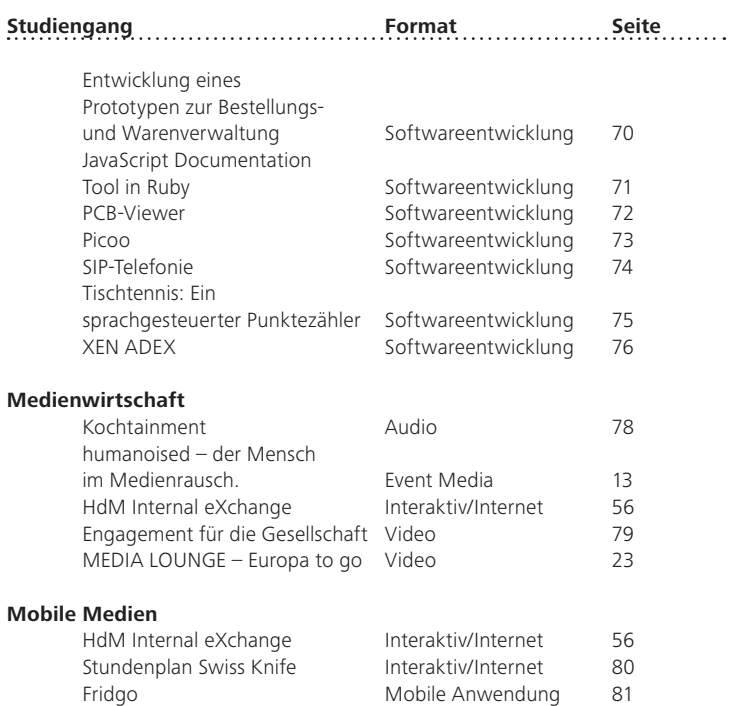

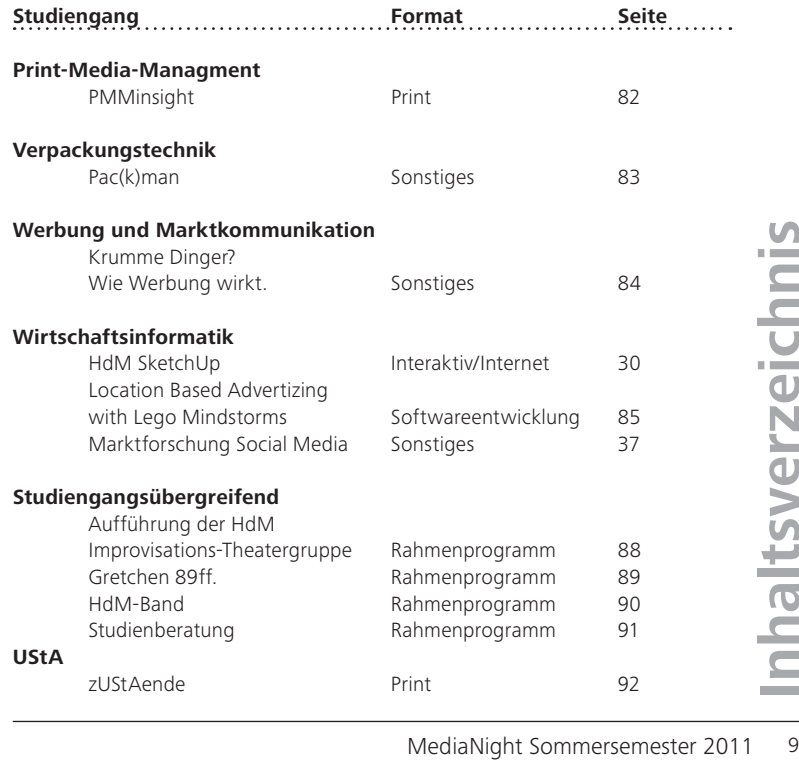

#### Raum U54

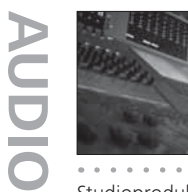

#### Studioproduktion Ton

11 Construction Torm by the split swa suidie of the construction of the constrained and constrained and constrained and constrained and constrained and constrained and constrained and constrained and constrained and cons Studioproduktion Ton … bei uns gibt's was auf die Ohren. Auch diesen Sommer haben wir für den besten Ton wieder alles gegeben. Wir haben Musiker aus den Bereichen Klassik, Jazz und Rock-Pop im Konzertsaal oder im Studio aufgenommen und gemischt. In Zusammenarbeit mit der Musikhochschule entstand ein Live-Mitschnitt des HSO-Konzerts "Stings & Winds 2011". Für jazzigen und groovigen Sound sorgte das Verena Nübel Quartett. Chillig fröhliche Klänge und ehrliche Lyrics gab es von Lilly Among Thorns. Im Rahmen der Studioproduktion entstand außerdem das Hörspiel "Die Schallplatte des Todes". Zu hören gibt's all das bei uns im Tonstudio. Wir freuen uns auf Sie.

#### **Team**

Moritz Borsdorf, Jordan Brown, Manuel Brüller, Kari-Lars Czöczock, Mike Herbstreuth, Julien Herion, Sebastian Jünger, Merten Lindorf, Ivan Manov, Phillipp Reineboth, Nina Rüb, Sebastian Siepe, Tina Spießmacher, Mario Stallbaumer, Samuel Wurster

**Studiengang:** Audiovisuelle Medien **Länge:** 20 min **Betreuer:** Jörg Bauer, Prof. Oliver Curdt

## Itchy and Edgy

Der kauzige Dan liebt es, den ganzen Tag Teleshop zu sehen! Zahlreiche der vorgestellten Artikel schmücken sein Wohnzimmer. Alles in allem könnte Dan zufrieden sein, hätte er nicht dieses anstrengende Handycap: Er kann seinen großen Kopf nicht mit den Händen erreichen, obwohl er doch ständig juckt! Doch dann kommt DER Tag und ein einmaliges Teleshop-Angebot verspricht genau sein Problem zu lösen: eine Voodoopuppe, deren Kopf Dan für sich kratzen kann! Zunächst läuft alles noch wie geplant ...

#### **Team**

Christian Arlt, Tobias Hauck, Hannes Keller, Katharina Leicht, Jennifer Pietzek

#### **Studiengang:** Audiovisuelle Medien **Länge:** 3 min **Betreuer:** Jochen Bomm, Prof. Dr. Bernhard Eberhardt, Prof. Dr. Thomas Keppler

#### 052 (Hardcut)

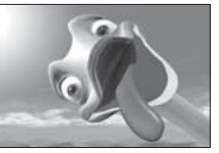

#### Let's Roll!

Das Leben von einem Vogelstrauß ist eigentlich ziemlich unspektkulär. Doch als plötzlich eine violette Kugel vom Himmel fällt, wird das ruhige Straußenleben gehörig auf den Kopf gestellt.

#### **Team**

Verena Dengler, Melanie Gruber, Deborah Hauber, Ann-Kathrin Münderlein

#### **Externe Teammitglieder:**

Manuel Brüller, Andreas Pleus

For the choice, production and the method of the method of the method of the automatistic term **Externe Teammitglieder:**<br>
Manuel Brüller, Andreas Pleus<br>
Manuel Brüller, Andreas Pleus<br>
Manuel Brüller, Andreas Pleus<br>
Manue **Studiengang:** Audiovisuelle Medien **Länge:** 2:30 min **Betreuer:** Jochen Bomm, Prof. Dr. Bernhard Eberhardt, Prof. Dr. Thomas Keppler

#### humanoised – der Mensch im Medienrausch.

humanoised – eine Medieninstallation. Konzentration und inhaltliche Vertiefung gelten als Tugenden, langsame und ausdauernde Aneignung von Themen und Ideen sind Ziele, die mit der heutigen Informationsgesellschaft und ihren Mechanismen kollidieren. Heute sind wir vernetzt. Mobile Endgeräte, Augmented Reality, immersive Umgebungen, Ubiquitous Computing bestimmen unser Agieren, unser Lernen und Zuhören. Wir sind immer online, sind immer auf Sendung, immer aufnahmebereit und präsent. Ist diese Welt eine menschliche oder eine automatisierte? Der Mensch im Medienrausch.

#### **Team**

André Bohr, Ursula Drees, Tobias Isakeit, Clara Ketterer, Steffen Mühlhöfer, Selina Schleich, Niko Schotte, Christoph Volk

**Studiengang:** Audiovisuelle Medien, Medienwirtschaft **Länge:** fortlaufend **Betreuer:** Prof. Ursula Drees, Steffen Mühlhöfer

#### 041 (Seminarraum)

Die Typopraxis

Die Typopraxis ist eine interaktive Lernanwendung für Schreiberlinge von wissenschaftlichen Texten, redaktionellen Beiträgen, Online-Artikeln und für alle, die Texte lesbar und typografisch korrekt gestalten wollen. Nutzer sollen vor allem schnelle, praktische Tipps erhalten und durch Animationen und interaktive Aufgaben lernen, wie sie häufige typografische Fehler vermeiden können.

#### **Team**

Susanne Höcht, Juliane Steck, Alexander Vukitsevits, Daniel Wenhardt

**Studiengang:** Audiovisuelle Medien, Elektronische Medien **Länge:** fortlaufend **Betreuer:** Werner Bürkle, Prof. Dr. Michael Felten, Prof. Dr. Johannes Schaugg, Robin Schulte, Prof. Dipl.-Ing. Uwe Schulz

Glen

GLCO

THE TYPOPRANTS<br>
THE TYPOPTRANTS<br>
THE TYPOPTRANTS<br>
THE TYPOPERATS<br>
CHE TYPOPERATS<br>
CHE TYPOPERATS<br>
CHE TYPOPERATS<br>
CHE TYPOPERATS<br>
CHE TYPOPERATS<br>
CHE TYPOPERATS<br>
CHE TYPOPERATS<br>
CHE TYPOPERATS<br>
CHE TYPOPERATS<br>
THE TYPOPE Trümmerteile schmettern zu Boden, Geräusche von zerberstendem Metall, flackerndes Licht. Panisch und völlig orientierungslos befreit sich Glen aus der Kryokapsel, die ihn nach dem Meteoriteneinschlag retten sollte. Wie in Trance bahnt er sich seinen Weg durch das Wrack, das einst sein Schiff gewesen war. Auf der Suche nach Antworten schleppt er sich mit letzter Kraft vor den Monitor des Zentralrechners. Doch kann dieser Licht in seine scheinbar ausweglose Situation bringen? "Glen" ist ein szenisch eindrucksvolles Science-Fiction Drama, das in Zusammenarbeit der Studioproduktionen Interaktive Medien/CA entstanden ist.

#### **Team**

Stefan Eischer, Julien Herion, Daniel Hertwig, Kiril Kalchev, Georgi Kostov, Simon Kraemer, Manuel Schmidt, Alexandra Toth, Nela Treuchtlinger

#### **Studiengang:** Audiovisuelle Medien **Länge:** 4:30 min **Betreuer:** Werner Bürkle, Helena Ebel, Prof. Dr. Michael Felten, Prof. Dr. Johannes Schaugg, Andreas Schmid, Robin Schulte, Prof. Dipl.-Ing. Uwe Schulz

Audiovisuelle Medien

#### **KOMPASS**

Im Kontrast zur Schilderflut am Flughafen bietet KOMPASS den Reisenden ein individuelles Wegeleitsystem. Durch eine Bodenprojektion wird aus leerem Raum ein interaktiver Wegweiser. Welche Weginformation KOMPASS darstellt, kann der Benutzer durch ein Objekterkennungssystem festlegen.

#### **Team**

Thomas Nathan, Franz Rosenberger

**Studiengang:** Audiovisuelle Medien, Informationsdesign Länge: 2-5 min, nach Nutzerwunsch **Betreuer:** Prof. Ralph Tille

#### Life on Three Wheels

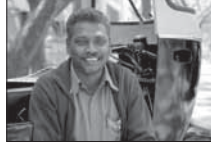

16 Audiovisuelle Medien, Informationshipsin<br>
16 Audiovisuelle Medien 17<br>
16 Audiovisuelle Medien 17<br>
16 Audiovisuelle Medien Informationshipsin<br>
16 Audiovisuelle Medien Informationshipsin<br>
16 Audiovisuelle Medien Informat Pune, Indien – 40 000 Rikschas schlängeln sich täglich durch den Verkehr der Millionenstadt. Mit ihrer schwarzgelben Lackierung prägen die kleinen dreirädrigen Taxis das Straßenbild. Flink und wendig tragen sie zum Funktionieren der Stadt im Südwesten Indiens bei und sind als Transportmittel für einen großen Teil der Bevölkerung unersetzlich. Sitzt man selbst in einer dieser Rikschas, sieht man die Fahrer meist nur von hinten. Doch wer sind sie? Wie sehen sie die Welt? Was sind ihre Geschichten? In unserem Film "Life on Three Wheels" begleiten wir den Rikschafahrer Alex und die einzige Rikschafahrerin Amruth, die uns eindrucksvolle Einblicke in ihr Leben gewähren.

#### **Team**

Alexander Bleise, Angie Kuhm, Jens Lucht, Marc Ortner, Andreas Pleus, Jakob Schell, Laila Sieber

#### **Studiengang:** Audiovisuelle Medien **Länge:** 20 min **Betreuer:** Prof. Dr. Michael Felten, Prof. Dr. Johannes Schaugg, Prof. Dipl.-Ing. Uwe Schulz

#### Foyer vor 044 (CA-Videostudio) 044

#### Motion Holographics

Verschieben Sie einen durchsichtigen Spiegel in einem holografischen Schaukasten und erfahren Sie so mehr über bedeutungsvolle Bauwerke in Stuttgart. Dieses Update des Bühnentricks namens "Pepper's Ghost Effect" bringt interaktive Animationen und Datenvisualisierungen mit sich. Dadurch lässt sich die physische mit der digitalen Welt verknüpfen und bietet sich vor allem in Ausstellungen als multimediale Installation an.

#### **Team**

Emanuel Haas

**Studiengang:** Audiovisuelle Medien **Länge:** fortlaufend **Betreuer:** Prof. Susanne Mayer

## Rummel

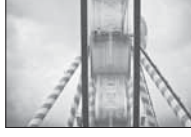

18 Audiovisuelle Median<br>
18 Audiovisuelle Median<br>
18 Audiovisuelle Median<br>
18 Audiovisuelle Median<br>
18 Audiovisuelle Median<br>
18 Audiovisuelle Median<br>
18 Audiovisuelle Median<br>
18 Audiovisuelle Median<br>
18 Audiovisuelle Me Ein experimenteller Dokumentarfilm über Europas größtes Frühlingsfest. Die auf dem Cannstatter Wasen eingefangenen Zeitrafferaufnahmen führen den Betrachter in eine Welt aus Kulissen, welche für zehntausende Besucher Tag für Tag aufs Neue zum Leben erweckt wird. Für die Bilder der schrill bis skurril dekorierten Fahrgeschäfte und Fressbuden entwickelte der Komponist Sebastian Bartmann musikalische Figuren und Motive. So verbinden sich Bild und Ton zu einer gemeinsamen Choreographie, zu einem neuen Erlebnis des Volksfestes, zu einem Rummel aus Farben, Lichtern und Bewegungen. In der 3-wöchigen Drehzeit entstanden über 200.000 Fotos. Jede Sekunde machte die digitale Spiegelreflexkamera ein Bild. Durch das Aneinanderreihen der Einzelbilder zu Videosequenzen entstand der Zeitraffereffekt.

#### **Team**: Marcel Hampel, Christoph Kalck **Externe Teammitglieder**: Sebastian Bartmann (Musik)

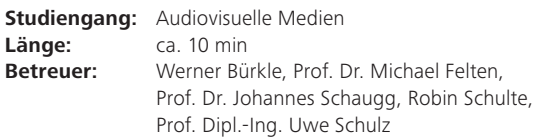

#### (Hardcut) 052

#### 052 (Hardcut)

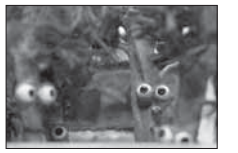

#### Schöne Aussichten

Der Film erzählt die Lebensgeschichte eines deprimierten Baums, der falsch verpflanzt, vereinsamt und vergessen, erst durch einen Zufall sein letztes Glück finden soll. Eine erhellende Parabel auf die Schattenseiten von Heimatverwurzelung und Bodenständigkeit. Sponsor ist die LBBW Stiftung.

#### **Team**

Verena Ecker, Simon Heinze, Sarah Wibbeler

Oliver Bartossek, Fabian Friedrich, Adrian Herr, Lukasz Karwan, Christoph<br>
Kinippenberg, Lansisa Kurtz, Jochen Nünning, Kristin Olschewski, Anja Michaela<br> **20 Audiovisuelle Medien**<br> **20 Audiovisuelle Medien**<br> **20 Audiovisu Studiengang:** Audiovisuelle Medien **Länge:** 11 min **Betreuer:** Werner Bürkle, Prof. Dr. Michael Felten, Prof. Dr. Johannes Schaugg, Robin Schulte, Prof. Dipl.-Ing. Uwe Schulz

#### Wer anderen einen Bunker baut

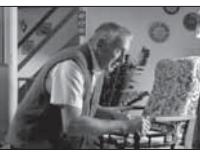

Wir befinden uns im Herzen Schwabens. Wendelin Häuflesberger, Mitglied des örtlichen Musikvereins, beschließt angesichts der schockierenden Ereignisse in Japan einen Bunker für sich und seine Freunde zu bauen, stößt damit aber nur auf Spott und Unverständnis. Darüber hinaus spielen ihm seine Freunde sogar einen Streich, der nicht so enden wird, wie zunächst geplant ... "Wer anderen einen Bunker baut" ist eine Komödie über Paranoia und Ignoranz, über Vertrauen und Verrat, über Unverbesserliche und Unausstehliche, über Atomkraft und andere schwarze Schafe ... und einen Bunker.

#### **Team**

Oliver Bartossek, Fabian Friedrich, Adrian Herr, Lukasz Karwan, Christoph Knippenberg, Larissa Kurtz, Jochen Nünning, Kristin Olschewski, Anja Michaela Rudolph, Torben Stange, Pirmin Straub, Jan Wittrowski

#### **Studiengang:** Audiovisuelle Medien **Länge:** 10 min **Betreuer:** Prof. Stefan Grandinetti, Manfred Tham, Simon Walter

#### (Fernsehstudio) U44

## Kleiner Roland ... Großes Kino!

Der junge Roland Emmerich hat erst kürzlich eine Super 8-Kamera zum Geburtstag bekommen und macht nun seine ersten Schritte in der Welt des Filmens. Doch schon bald merkt er, dass den technischen Möglichkeiten seiner Kamera deutliche Grenzen gesetzt sind. In den nun gefundenen Aufnahmen aus seiner Jugendzeit wird deutlich, dass er durch seinen enormen Einfallsreichtum schon damals in der Lage war, diese Grenzen zu überwinden ...

#### **Team**

Stefan Feeß, Tobias Gerdts, Mark Hacker, Patrick Heinen, Karsten Klages, Hannes Krieger, Kathrin Kurfiß, Stefan Ruf, Leander Saile, Nico Schmid, Nikolai Stiefvater, Noah Wankner

**Studiengang:** Audiovisuelle Medien, Elektronische Medien **Länge:** 5 min **Betreuer:** Prof. Dr. Bernhard Eberhardt, Thomas Keppler, Prof. Katja Koeppl, Marc Lutz, Peter Ruhrmann,

Simon Walter

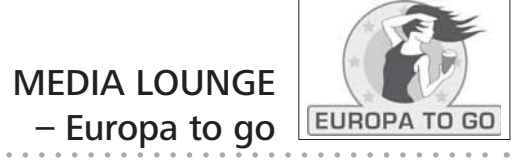

Die MEDIA LOUNGE ist eine von rund 45 Studenten professionell produzierte Fernsehsendung an der Hochschule der Medien. Dabei übernahmen die Studierenden von der Konzeption der Sendung über die Kalkulation der Produktionskosten bis zur finalen Aufzeichnung alle Aufgaben, die bei einer klassischen TV-Sendung anfallen. Am 22. Juni 2011 wurde die MEDIA LOUNGE als Live-Event vor ca. 300 geladenen Gästen aufgezeichnet. Zeitgleich ist die Sendung als Live-Stream über das Internet übertragen worden. Unter http://hdm-stuttgart.de/medialounge wird baldmöglichst der Sendetermin auf dem ARD-Digitalkanal EinsPlus bekanntgegeben.

#### **Team**

Studierende der Studiengänge Audiovisuelle Medien, Elektronische Medien und Medienwirtschaft

Extra profit Detroited Medien Aldiovisuelle Medien Aldiovisuelle Medien Aldiovisuelle Medien Aldiovisuelle Medien Aldiovisuelle Medien Christmann Christmann Christmann Christmann Christmann Christmann Christmann Christmann **Studiengang:** Audiovisuelle Medien, Elektronische Medien, Medienwirtschaft **Länge:** fortlaufend **Betreuer:** Norbert Bareis, Michael Burg, Matthias Bürgel, Prof. Stephan Ferdinand, Prof. Susanne Mayer, Kurt Müll, Andreas Oesterle, Julia Rommel, Sarah Simon, Prof. Eckhard Wendling

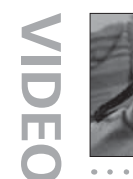

#### My Life Will Be Brilliant

Der Film "My Life Will Be Brilliant" zeigt die emotional bewegendsten Momente im Leben eines Mannes. Durch zwei Erzählebenen wird die Erinnerung eines Erwachsenen mit kindlicher Vorfreude verknüpft. Dabei spielt die D7000 von Nikon nicht nur innerhalb des Filmes eine tragende Rolle, sie wurde außerdem für alle Aufnahmen eingesetzt.

#### **Team**

Anna-Katharina Eberlein, Marco Schneider, Salomon Schulz

#### Waffenbrüder

Getrennt von seinen Kameraden irrt Soldat Lutz durch den Wald. Wer ist Freund, wer ist Feind? Mit dieser Frage wird er bald konfrontiert.

#### **Team**

Nikolai Stiefvater

Extrained Medien Marine Controllers (Audiovisuelle Medien Marine Controllers Audiovisuelle Medien Marine 25 min<br> **24 Audiovisuelle Medien Prof. Dr. Michael Weißhaupt**<br>
24 Audiovisuelle Medien Audiovisuelle Medien 25<br>
24 Au **Studiengang:** Audiovisuelle Medien **Länge:** 3 min **Betreuer:** Prof. Oliver Curdt, Prof. Katja Koeppl, Prof. Dr. Michael Weißhaupt

#### **Studiengang:** Audiovisuelle Medien **Länge:** 13:30 min **Betreuer:** Prof. Axel Hartz, Prof. Stuart Marlow

Audiovisuelle Medien

MärchenhafDT! Der Studiengang Druck- und Medientechnologie stellt sich vor! Es ergab sich, dass sich eine Gruppe von wackeren Studenten des Studiengangs Druck- und Medientechnologie zum Treffen der Verbündeten mit Namen "Medianer der Nacht" ein Spektakel der besonderen Art hatten einfallen lassen, über dessen Zurschaustellung des Studiengangs einzigartiger Vielseitigkeit und technologischer Raffinesse sich selbst noch zu Zeiten des finsteren Lord Withoutbooks die Leute Wunderliches zu berichten wussten!

#### **Team**

Johannes Betz, Simon Gebauer, Patrick Grafe, Anna Habermann, Janine Kasum, Rafael Mota Machado, Sebastian Paul, Angela Piccolo, Tahir Terzi, Hanna Volz, Simon Wegener, Sonja Witschke

**Studiengang:** Druck- und Medientechnologie **Länge:** fortlaufend **Betreuer:** Bernhard Michl, Sebastian Paul

#### MärchenhafDT Veganer und Fleisch(fr)esser

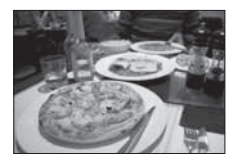

Ein saftiges Steak beim sommerlichen Grillfest, ein leckeres Eis beim Stadtbummel und die schicken Lederschuhe zum Ausgehen. Für einen Veganer absolut undenkbar. In der Gesellschaft als seltsames Völkchen angesehen, leben Veganer konsequent ihre Überzeugung: Tierische Produkte aller Art sind ein NoGo. Doch warum dieser außergewöhnliche Lebenstil? Das Radiofeature gibt einen schmackhaften Einblick in Ernährung, Lebensweise und Partnersuche von Veganern und beleuchtet dazu die Gegenseite. Interessant natürlich auch für Fleischesser.

#### **Team**

Ulrike Armbruster, Fabian Klein, Marvin Pawlowski, Maik Wieczorek

## Extrained Studiengang: Druck- und Medientechnologie<br> **Extreme:** Bernhard Michl, Sebastian Paul<br>
26 Druck- und Medientechnologie<br>
26 Druck- und Medientechnologie<br>
26 Druck- und Medientechnologie<br>
26 Druck- und Medientechnol **Studiengang:** Elektronische Medien **Länge:** 20 min **Betreuer:** Prof. Dr. Helmut Graebe, Heiko Schulz

## Digitalisierung archäologischer Artefakte

In Zusammenarbeit mit dem Landesmuseum Baden-Württemberg wurden Methoden und Ansätze zur Digitalisierung archäologischer Artefakte entwickelt und getestet. Des Weiteren wurde an einer museumstauglichen Aufbereitung der Daten gearbeitet.

#### **Team**

Jonathan Braun, Florian Mozer

**Studiengang:** Elektronische Medien **Länge:** fortlaufend **Betreuer:** Jochen Bomm, Prof. Dr. Bernhard Eberhardt, Thomas Keppler, Andreas Schmid

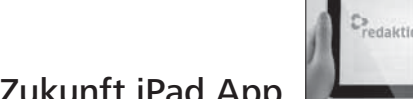

#### Redaktion Zukunft iPad App

**Examplement Consider and Considered Article Considered Article Considered Article Considered Article Considered Article Considered Article Considered Article Considered Article Considered Article Considered Article Consi** Der Markt für digitale Printprodukte auf mobilen Endgeräten ist derzeit am Entstehen. Insbesondere auf dem iPad von Apple werden zunehmend Magazine und Zeitungen in digitaler Form als Pendant zu den gedruckten Titeln herausgegeben. Neben dem Lesekomfort, den Tablets bieten, können die Inhalte mit multimedialen und interaktiven Elementen angereichert werden und mit deren Hilfe den Mehrwert steigern. Auf der Basis von HTML5, JavaScript und CSS3 entstand eine automatisierte Cross-Publishing-Lösung, die aus bestehenden Daten des Online-Journals www.redaktionzukunft.de ein fertiges Magazin für mobile Endgeräte generiert und distribuiert.

#### **Team**

Marc Grau, David Maus, Veljko Sekelj, Philipp Wambach

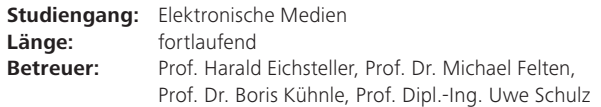

#### Foyer vor Studienbüro Foyer vor Poststelle

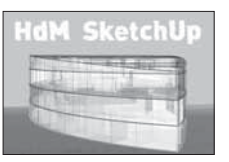

#### HdM SketchUp

Mit Hilfe des frei verfügbaren CAD-Systems Google SketchUp wurde ein 3D-Modell des Neubaus für die Fakultät Information und Kommunikation der HdM erstellt. Über eine interaktive Benutzungsoberfläche kann man sich durch das virtuelle Gebäude frei bewegen.

#### **Team**

Slawomir Niewrzol, Wolf-Fritz Riekert, Aike Schultheis

#### Interaktive Studiengangsbeschreibung OMM

Für den Studiengang Online-Medien-Management (neuer Name für E-Services ab dem Wintersemester 2011/2012) wurde eine interaktive Studiengangbeschreibung entwickelt. Sie beinhaltet die Übersicht über den Studiengang, ein interaktives Curriculum mit Sprechtexten als Video und diversen Grafiken.

#### **Team**

Daniel Mohr, Julian Sprügel, Nicole Weiss

**Studiengang:** E-Services/Online-Medien-Management, Wirtschaftsinformatik **Länge:** 15 min **Betreuer:** Prof. Dr. Wolf-Fritz Riekert

#### **Studiengang:** E-Services/Online-Medien-Management **Länge:** fortlaufend **Betreuer:** Prof. Dr.-Ing. Thorsten Riemke-Gurzki

# **INTERAKTIV/INTERNET** <u>—</u>  $\mathbf{C}$ ш

30 31 E-Services/Online-Medien-Management E-Services/Online-Medien-Management

#### Newsportal für die neue OMM-Website

In diesem Projekt wird ein Nachrichtenmodul für die neue Website des Studiengangs Online-Medien-Management entwickelt. Das Modul wird in Flash bzw. Java-Script umgesetzt und soll im oberen Bereich der neuen Website als Eye-Catcher eingebunden werden.

#### **Team**

Ferihan Kocin, Slawomir Niewrzol, Denis Okon

**Studiengang:** E-Services/Online-Medien-Management **Länge:** 2 Minuten **Betreuer:** Prof. Dr.-Ing. Thorsten Riemke-Gurzki

## Online-Medien-Management. TV Live Webcast

<table>\n<tbody>\n<tr>\n<th>2</th>\n<th>Newsportals für die</th>\n<th>Online-Meleien-Management.</th>\n</tr>\n<tr>\n<td>3</td>\n<td>1</td>\n<td>1</td>\n<td>1</td>\n<td>1</td>\n<td>1</td>\n<td>1</td>\n<td>1</td>\n<td>1</td>\n<td>1</td>\n<td>1</td>\n<td>1</td>\n<td>1</td>\n<td>1</td>\n<td>1</td>\n<td>1</td>\n<td>1</td>\n<td>1</td>\n<td>1</td>\n<td>1</td>\n<td>1</td>\n<td>1</td>\n<td>1</td>\n<td>1</td>\n<td> Der Studiengang-Webcast des Studiengangs Online-Medien-Management präsentiert zwischen 19 und 19.45 Uhr eine Live-Internet-Sendung mit Gästen rund um die MediaNight und die spannenden Projekte. Themen der Sendung sind: ortsbasierte Werbung mit Robotern, Interview mit den Studenten des Random-House Projekts u.v.m. Ab 20 Uhr kann das mobile Web-Studio selbst ausprobiert werden: Das Studenten-Team gibt einen Einblick in die Technik hinter dem Internet-Video-Streaming. Die Sendung ist als Aufzeichnung am nächsten Tag bei YouTube sowie unter www.online-medien-management.tv abrufbar.

#### **Team**

Markus Ballweg, Thomas Bürkle, Sabrina Grossmann, Marc Hauck, Marcel Klemm, Steffen Rentschler, Thorsten Riemke-Gurzki, Philip Rosinski, Xuan Tran

#### **Studiengang:** E-Services/Online-Medien-Management **Länge:** 19.45 bis 20.30 Uhr **Betreuer:** Prof. Dr.-Ing. Thorsten Riemke-Gurzki

## Book2App

#### **Team**

Felix Becker, Sonja Kirn, Nadine Lehmann, André Noller, Sarah Spitzer, Julian Sprügel, Timo Stahl, Fabian Tief, Simon Vatareck, Nicole Weiss

**Studiengang:** E-Services/Online-Medien-Management **Länge:** 5 min **Betreuer:** Prof. Dr.-Ing. Thorsten Riemke-Gurzki, Prof. Dr. Sarah Spitzer

#### E-Services Studiengang iPhone-App

34 Exervices/Online-Medien-Management **34 Exercises/Online-Medien-Management 13**<br>34 Exervices/Online-Medien-Management Prof. Dr. Starb Splace,<br>34 Exervices/Online-Medien-Management Manufacture and Construction and Constr Der Studiengang E-Services hat nun seine eigene iPhone-App! Die App bietet Informationen rund um den Studiengang, stets die neuesten Nachrichten aus der Branche sowie die aktuellste E-Service.tv-Folge. Die App ist an Studenten des Studiengangs E-Services, aber auch an alle anderen, die Interesse an dem Studiengang haben, gerichtet. Selbstverständlich ist die App kostenlos.

#### **Team**

Olaf Horstmann, Wolfram Müller

#### **Studiengang:** E-Services/Online-Medien-Management **Länge:** fortlaufend **Betreuer:** Prof. Dr.-Ing. Thorsten Riemke-Gurzki

#### E-Services/Online-Medien-Management

#### Multimedia Projekt

Inhalt unserer Arbeit ist die Erstellung zweier Facebook-Apps. Zum einen die Erstellung einer Studiengangspräsentation des neuen Studiengangs Online-Medien-Management und zum anderen eine Seite für E-Service TV. Die Seiten sollen dazu dienen, den Studiengang zu bewerben bzw. Studieninteressierte vorab in Social Communites über den Studiengang zu informieren. Sozial? Multimedial? Online-Medien-Management!

#### **Team**

Esref Eksi, Rebekka Heinisch, Guido Mastrolorito, Nicolas Penzer

**Studiengang:** E-Services/Online-Medien-Management **Länge:** fortlaufend **Betreuer:** Prof. Dr.-Ing. Thorsten Riemke-Gurzki

#### Marktforschung Social Media

Wie sind Medienanbieter auf Facebook aktiv, wie aktiv sind Medienanbieter auf Facebook? In Vorträgen stellen die Teilnehmer des Seminars "Marktforschung: Social Media-Strategien in der Medienindustrie" ihre Ergebnisse vor. In dem Seminar wurden Facebook-Pages von deutschen Publikumszeitschriften und TV-Sendern untersucht. Vorgestellt werden die Ausgangsfragestellung, das Vorgehen sowie die ersten Ergebnisse.

#### **Team**

Sabrina Grossmann, Sascha Hauser, Semih Hotan, Richard Hutt, Marco Jakob, Tobias Lux, Bruno Moreira, Gabriel Osuji, Jacqueline Pettmann, Steffen Rentschler, Vanessa Sehon, Michail Souglis, Bernd Wiedemann

# Tobias Lux, Bruno Moreira, Gabriel Osuji, Jacqueline Pettmann, Steffen Rentschler,<br>
Vanessa Sehon, Michail Souglis, Bernd Wedemann<br> **Studiengang:** E-Services/Online-Medien-Management<br> **Studiengang:** E-Services/Online-Medie **Studiengang:** E-Services/Online-Medien-Management, Wirtschaftsinformatik **Länge:** fortlaufend **Betreuer:** Marco Jakob, Prof. Dr. Sarah Spitzer

E-Services/Online-Medien-Management

#### AirCanvas

Eines der größten Probleme beim Fliegen sind die Wartezeiten. Vor allem im Bereich der Gates, nach der Sicherheitskontrolle, sind viele Flugpassagiere gelangweilt. Wir ermöglichen dem Passagier, sich die Zeit zu vertreiben und sich auf dem Air-Canvas zu verewigen. Durch die Kinect kann der Nutzer mit Körperbewegungen digitale Kunstwerke erschaffen bzw. Nachrichten hinterlassen, die an diesem öffentlichen Ort für alle nachfolgenden Betrachter sichtbar bleiben.

#### **Team**

Alena Dudarenka, Christoph Rohrer

**Studiengang:** Informationsdesign **Länge:** ca. 10 –15 min, nach Nutzerwunsch **Betreuer:** Prof. Ralph Tille

#### exPlane

Endlich Urlaub! Sie sind am Flughafen, Koffer sind schon abgegeben und die Sicherheitskontrolle ist auch durch. Jetzt kann der Urlaub anfangen, Sie müssen nur noch ins Flugzeug und sich von der Fluggesellschaft und dem Piloten Ihres Vertrauens ins Urlaubsland fliegen lassen. Aber: Wie sicher fühlen Sie sich wirklich? Können Sie einen Notausgang betätigen, wenn es darauf ankommt? Finden Sie es heraus mit exPlane!

#### **Team**

Angelika Maria Johnke, Andreas Kolar

#### **Studiengang:** Informationsdesign **Länge:** ca. 10 min, nach Nutzerwunsch **Betreuer:** Prof. Ralph Tille

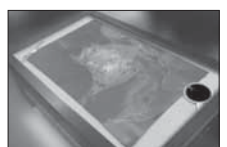

#### Share Your Experience

Fernweh? Unsere Multitouch-Anwendung "Share Your Experience" schafft Abhilfe! Mit Hilfe einer Art interaktivem Reiseführer soll einem abreisenden Urlauber der Abschied leichter gemacht werden. In einer spielerischen Form wird der Umriss des besuchten Landes aufgezeichnet und eine bestimmte Stelle als "Top Urlaubziel" markiert. Der Benutzer kann seine Lieblingsorte anderen Reisenden zur Verfügung stellen, Reise-Tipps geben und spielt sozusagen Reiseführer fernab von traditionellen Reiseführern. Die Anwendung läuft über einen Multitouchtisch und ermöglicht somit neue, innovative Formen der Interaktion.

#### **Team**

Janina Hopfgartner, Samuel Knoch

**Studiengang:** Informationsdesign **Länge:** ca. 15 min **Betreuer:** Prof. Ralph Tille

#### TNT InfoConnectivity System

<sup>40</sup> <sup>41</sup>**INTERAKTIV/INTERNET** Das Informationsbedürfnis von Reisenden ist vielfältig und umfangreich. Vor allem aber ändert sich das Bedürfnis im Verlauf der Reise häufig in Art und Umfang und ist zumeist vom Nutzungskontext abhängig. Wie kann man die schwer vorhersehbare Menge an Informationsbedürfnissen internationaler Flugpassagiere mit einem ausreichend umfangreichen System abdecken, ohne den Nutzer mit einem überfrachteten Interface zu "erschlagen"? Indem er sich sein System auf intuitive Weise selbst zusammenstellt und Einfluss auf die Struktur der dargestellten Informationen nimmt. Die Interaktion mit einem Multitouch-Display stellt dabei eine innovative Form der selbstgesteuerten Informationsgewinnung dar.

#### **Team**

Dennis Bertram

**Studiengang:** Informationsdesign **Länge:** ca. 15 min **Betreuer:** Prof. Ralph Tille

#### Foyer vor Bibliothek Foyer vor Bibliothek

#### Walk In' To The Air

42<br>
A state Reserved that es schoon ericht is rister an Tugalorie und Shift sid? von der Diese ferm installation empaging enformering einer erichten Preserved and State Reserved in the State Reserved in the State Reserve Jeder Reisende hat es schon erlebt: Er steht am Flughafen und fühlt sich von der Informationsflut überfordert. Das Walk In' To The Air Project bietet die Möglichkeit, sich benötigte Daten direkt auf den Boden zu "holen" und mit diesen zu interagieren. Der Reisende wird dabei bei der Befriedigung aller Reisebedürfnisse unterstüzt. Basis für die Umsetzung stellt das programmierbare Arduino dar. Dieses kommuniziert mit einem PC, der mit Hilfe von Processing die Ausgabe auf dem Boden steuert.

#### **Team**

Christian Hartmann

**Studiengang:** Informationsdesign **Länge:** fortlaufend **Betreuer:** Prof. Ralph Tille

#### YouAreClang

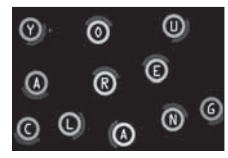

Diese feine Installation ermöglicht es mehreren Personen, sich als Klangobjekte in einem Raum frei zu bewegen. Die Charakteristik eines Klangobjekts (z.B. Klangfarbe) ist abhängig von dessen Position im Raum. Die Klangobjekte werden visuell präsentiert und in einem netten Rhythmus abgespielt. Es entstehen abgefahrene und einzigartige Melodien. Ausprobieren lohnt – maybe YouAreClang?

#### **Team**

Martin Ecker, Julian Henschel

#### **Studiengang:** Informationsdesign **Länge:** fortlaufend **Betreuer:** Prof. Ralph Tille

#### Foyer vor Bibliothek (Audimax) 012

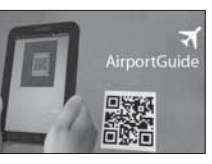

## Airport Guide – Mein Weg durch den Flughafen

Wo bin ich und wo muss ich hin? Um diese Fragen zu beantworten braucht es eigentlich nur ein Navi. Doch im Flughafen benötige ich mehr als ein Navi. Denn ich will auch wissen, was mein nächster Schritt ist und wie viel Zeit ich benötige, um dorthin zu gelangen. Die Lösung bietet der Airport Guide. Ähnlich einem Audio Guide im Museum führt er Fluggäste mit wenig Erfahrung vom Eingang des Flughafens bis hin zum Gate. Mit einem Mobilgerät (z.B. Samsung Galaxy Tab) zeigt der Airport Guide die individuellen "Schritte" bis zum Einstieg in das Flugzeug an. Dabei ist immer sichtbar, wie viel Zeit der Fluggast für die noch ausstehenden Schritte hat. Dazu werden die Länge der Warteschlagen und die Laufgeschwindigkeit mit einbezogen.

#### **Team**

Judith Höfer, Claudia Steinau

Example: Informationsdesign<br> **Example:** Ca. 10-15 Minuten (nach Nutzerwunsch)<br> **Exampe:** Ca. 10-15 Minuten (nach Nutzerwunsch)<br> **Exampe:** Prof. Ralph Tille<br> **Exampe:** Prof. Dr. Jörg Westbomke<br> **Exampe:** Prof. Dr. Jörg West **Studiengang:** Informationsdesign **Länge:** ca. 10-15 Minuten (nach Nutzerwunsch) **Betreuer:** Prof. Ralph Tille

#### AV-Projekt

Anlässlich des 10-jährigen Bestehens des Studiengangs Informationsdesign zeigen neun Projektgruppen ihre im Rahmen der Lehrveranstaltung AV-Projekt erstellten DVD-Produktionen zu dem Thema «Informationsdesign – gestern, heute, morgen». In Kurzfilmen, Imagevideos oder auch Dokumentationen, beleuchten die Studierenden dabei was Informationsdesign im Alltagsleben bedeutet bzw. was im Laufe des Studiums an Wissen und Fähigkeiten vermittelt wird. Die Produktionen tragen somit auf eine unterhaltsame Weise dazu bei, das Studium und das Berufsprofi l des Informationsdesigners einer breiteren Öffentlichkeit näher zu bringen.

#### **Team**

Jörg Westbomke

**Studiengang:** Informationsdesign **Länge:** fortlaufend **Betreuer:** Helena Ebel, Prof. Dr. Jörg Westbomke

#### Foyer vor Studienbüro

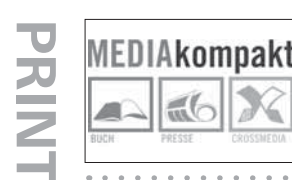

## Mediakompakt

Die Studierenden des Studiengangs Mediapublishing präsentieren die 11. Ausgabe ihrer Studiengangszeitung MEDIAkompakt. Dieses Mal dreht sich alles um das spannende Thema "Medien und Senioren". Senioren-Communities, Apps für den "silver market", Internet statt Kaffeekränzchen – wie nutzt die Generation "silver surfer" die neuen Medien heute und in Zukunft? Das Projektteam hat die Zeitung von der Themenfindung über die Blattplanung und die Anzeigen-Akquise bis hin zur Produktion selbst erstellt. Neben den gedruckten Exemplaren wird eine "Live-Paper"-Version mit weiterführenden Links und zusätzlichen Infos im Internet präsentiert. Wie sehen wir in 50 Jahren aus? Der MEDIAkompakt-Stand beantwortet diese Frage mit einer Foto-Aktion und lädt zum Lesen und Verweilen ein.

#### **Team**

Studierende des Studiengangs Mediapublishing

**Studiengang:** Mediapublishing **Länge:** fortlaufend **Betreuer:** Hanna Katz, Prof. Christof Seeger

#### $\Box$  MASSGESCHNEIDERTE **TALENT MANAGEMENT SOFTWARE**

## **IT-Jobs in Stuttgart:** Wir suchen dich!

Juniorprogrammierer // Praktikant // Werkstudent // (m/w) Mehr Informationen unter www.mhm-hr.com

Wir freuen uns auf deine Bewerbung!

Rückfragen? Steffen Michel, Geschäftsführer, 0711.120909.31 hdm@mhm-hr.com

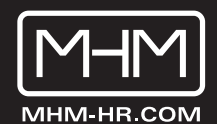

 $|\vec{v}|$ 

46 Mediapublishing

### Architekturvisualisierung – Beyond Time

Wie haucht man einem fiktiven Gebäude Leben ein? Licht und Schatten spielen eine entscheidende Rolle, wenn man fotorealistische Bilder erzeugen möchte. Dieses Semester habe ich mich dieser Herausforderung gestellt – eine Architekturvisualisierung.

#### **Team**

Manuel Seifert

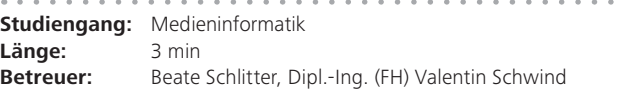

#### Audi R8 GTS

Beim Weg von der Idee zur Umsetzung mussten zahlreiche Hürden überwunden werden. Neben einem Programmwechsel zum Erstellen der 3D-Models von Cinema 4D auf 3Ds Max und den damit verbundenen Komplikationen hieß es erst einmal Zurechtfinden in dem neuen Programm. Danach folgte die Einarbeitung in die komplexen Bereiche der Beleuchtung bis hin zur Nutzung des Partikelsystems. Das Resultat aus einigen hundert Arbeitsstunden und knapp 3 Millionen Polygonen können Sie am Tag der MediaNight im Raum 056 begutachten. Es erwartet Sie ein Werbespot über den Audi R8. Angesiedelt ist diese Computeranimation im Bereich Photorealismus.

#### **Team**

Benjamin Weißer

**Studiengang:** Medieninformatik **Länge:** 1:30 min **Betreuer:** Dipl.-Ing. (FH) Valentin Schwind **COMPUTERANIMATION**

ā 5

c.

and the Ζ  $\overline{\blacktriangleleft}$ 

#### 056 (Aquarium) (Aquarium) 056

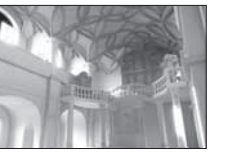

## Das Schlingrippengewölbe der Schlosskapelle Dresden

Herleitung des Konstruktionsprinzips eines Schlingrippengewölbes des 16. Jahrhunderts. Ein 3D-Animationsfilm im Rahmen der Bachelorthesis am Beispiel der Rekonstruktion des Gewölbes der Schlosskapelle Dresden.

#### **Team**

Richard Bauer

#### Reaching Higher

A little girl makes her dream come true.

**Team**

Hanna Binswanger

**Studiengang:** Medieninformatik **Länge:** 10 min **Betreuer:** Prof. Dr. Jens-Uwe Hahn

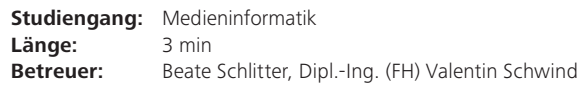

#### 056 (Aquarium) Foyer vor Audimax

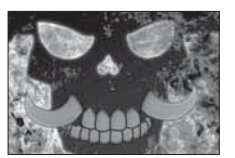

#### Animating Bones

Ein fi ktiver Videospielcharakter führt Animationen verschiedener Spezialfähigkeiten vor. Durch die quälende Erinnerung an eine längst verlorene Schlacht wurde dieser Rachegeist gewaltsam ins Leben gerufen. Verkörpert durch ein bekleidetes Skelett mit drei flammenden Schädeln verfolgt er ein einziges Ziel: Chaos auf der Welt zu stiften. Dabei greift er vor allem auf zerstörerische Feuermagie zurück, aber auch andere Techniken, zum Beispiel das Kontrollieren seiner Gegner wie Marionetten, kommen zum Einsatz.

#### **Team**

Fatma Balci, Philipp Reith

**Studiengang:** Medieninformatik **Länge:** 2:30 min **Betreuer:** Beate Schlitter, Dipl.-Ing. (FH) Valentin Schwind

#### Pixel Defense (Tower Defense Computerspiel)

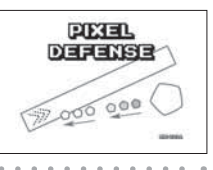

"Pixel Defense" ist ein Tower-Defense-Spiel. Damit gehört das Spiel zu dem Subgenre der Echtzeit-Strategiespiele. Der Hauptcharakter ist der Pixel-Master der im Hintergrund agiert. Er kämpft gegen die gemeinen primitiven Pixel-Monster, Andropix genannt, die die Welt der Pixel beherrschen wollen und nach dem Leben des Pixel-Masters trachten. Der Spieler vertritt die Rolle des Pixel-Masters, der auf einer Karte verschiedene Arten von Geschütztürmen errichtet, um damit anschließend mehrere Anstürme der Pixel-Monster zu verhindern. Der Spieler durchquert im Laufe des Spiels verschiedene Welten, die jeweils unterschiedliche Arten von Pixel-Monstern sowie verschiedene Geschütztürme aufweisen. Das Spiel gibt es in einer PC und Xbox 360 Version.

#### **Team**

Mahmoud Al-Asadi, Kristian Antic, Petar Cvitkovic

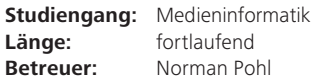

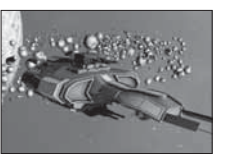

#### Spacecraft

Entwurf und Realisierung einer plattformübergreifenden Gameengine, die zu Demonstrationszwecken für einen 3D Weltraumshooter eingesetzt wird. Dazu wurden zwei Raumschiffe modelliert, ein Jäger und eine Frigatte. Mit dem Jäger sind Multiplayer Deathmachtes über das Lokale Netzwerk möglich, auch zwischen Linux und Windows PCs. Die Gameengine wurde dabei auf die neue Entwicklung der Mehrkernprozessoren ausgelegt.

#### **Team**

Stephan Soller, Benjamin Thaut, Michael Zügel

**Studiengang:** Medieninformatik **Länge:** fortlaufend Betreuer: Prof. Dr. Jens-Uwe Hahn, Andreas Stiegler

#### The League of Extraordinary Students / 2d Jump'n'Run – PC – Game

In einer Welt voller Ungerechtigkeiten sorgt die Liga der außergewöhnlichen Studenten für Ordnung. Den Tag verbringen die Studenten an der Hochschule und versuchen das Studium zu überleben. Doch nachts retten sie die Menschheit vor dem Bösen, welches versucht die Weltherrschaft an sich zu reißen. Schlaf kennen die drei Superhelden nicht, ihr einziges Anliegen ist das Gleichgewicht der Erde zu erhalten. Dies ist ihnen durch individuelle Superkräfte möglich.

#### **Team**

Nikita Miller, Nico Rath, Roland Schell

**Studiengang:** Medieninformatik **Länge:** fortlaufend **Betreuer:** Prof. Dr. Jens-Uwe Hahn

#### HdM Internal eXchange

Ein eigenes Soziales Netzwerk exklusiv für HdM-Studenten, welches alle Funktionen und Seiten vereinen soll, die bisher überall verstreut sind, wie z.B. die Seiten der einzelnen Projekte, Wikis und Foren. Es soll mit Hilfe dieses Netzwerks einfacher werden, Kontakte zu knüpfen, um größere Projekte auf die Beine zu stellen, vor allem auch über mehrere Stundiengänge hinweg. Insbesondere soll jeder ein eigenes Profil und einen eigenen Blog gestalten können.

#### **Team**

Nina Kirchenbauer, Benjamin Klix, Fabian Pecher, Christina Schneider, Anja Strack, Laura Wiegand, Marc Witt, Jana Zaiser

**Studiengang:** Medieninformatik, Medienwirtschaft, Mobile Medien **Länge:** fortlaufend **Betreuer:** Prof. Walter Kriha

#### NUI (Natural User Interface) – Gestensteuerung mit Kinect (Evaluation der Möglichkeiten & prototypische Umsetzung)

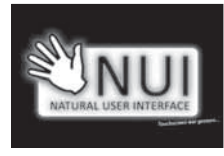

THE THE CHARACTER CONSULTIBLE PROPERTY INTERNATIONAL EXPLANATION CONTROL CONTROL INTERNET AND INTERNET AND INTERNET AND INTERNET AND INTERNET AND INTERNET AND INTERNET AND INTERNET AND INTERNET AND INTERNET AND INTERNET A Touchscreen war gestern! Heute reicht eine intuitive Geste für die Steuerung verschiedenster interaktiver Systeme aus. Im Zuge dieses Projekts werden daher in Kooperation mit dem Fraunhofer-Institut für Arbeitswirtschaft und Organisation (IAO) die Möglichkeiten und Einsatzgebiete der Gestensteuerung mittels des Microsoft Kinect-Systems (als Natural User Interface) evaluiert und anhand einer Beispielanwendung prototypisch implementiert. Willkommen in der Welt von morgen!

#### **Team**

Jens Helebrant, Jonas Schöler

#### **Studiengang:** Medieninformatik **Länge:** fortlaufend **Betreuer:** Prof. Dr. Jens-Uwe Hahn

## OPEL CADDIE

#### OPEN CADDIE

Webbasierte Alternative zu "PC CADDIE", einer weit verbreiteten Verwaltungssoftware für Golfplätze. FEATURES: 1. Turnier- & Teilnehmer-Verwaltung. 2. Flyte-Verwaltung / Drucken der Startliste. 3. Errechnung der Turnierergebnisse / Drucken der Ergebnisliste. SONSTIGES: Kunden können ihre Turnierergebnisse einsehen – SMS-Versand an die Kunden (Startzeitenvergabe/Info-SMS) – E-Mail-Versand an die Kunden. UMSETZUNG: HTML, CSS, Javascript, jQuery, PHP, MySQL.

#### **Team**

Markus Rhino

**Studiengang:** Medieninformatik **Länge:** fortlaufend **Betreuer:** Prof. Walter Kriha

#### Zend Framework Projekt

Entwicklung einer Webapplikation auf Basis des Zend Framework.

#### **Team**

Jann Domanski

#### **Studiengang:** Medieninformatik **Länge:** fortlaufend **Betreuer:** Björn von Prollius

# **INTERAKTIV/INTERNET** œ Z and a

⊂

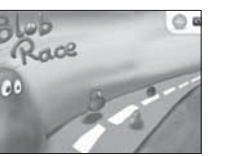

#### **Blobrace**

Schnapp dir dein Handy und hol dir das neue, lustige Jump and Run Spiel. Am Schluss kommt es immer darauf an, wer es als Erster ins Ziel schafft! Und da du Blobrace mit all deinen Freunden gemeinsam über's Internet spielen kannst, macht es besonders Spaß. Auf deinem Weg über Land, durch die Luft und im Wasser helfen dir Extras wie z.B. ein Jetpack und die Spezialfähigkeiten von deinem Blob. Der Spieleinsteig ist supereinfach: mit deinem Handy ins Internet gehen, Spiel installieren und ein Level wählen – schon bist du mitten im Spiel. Und das Allertollste ist: Alle deine Freunde können mitmachen, da das Spiel so entwickelt wurde, dass es auf dem iPhone, Android, WebOS und vielen anderen Handys läuft.

#### **Team**

Matthias Ehrlich, Dennis Grewe, Marius Heil, Sebastian Löw

**Studiengang:** Medieninformatik **Länge:** fortlaufend **Betreuer:** Prof. Dr. Ansgar Gerlicher, Norman Pohl

#### Ernährungsberatungs-App für mobile Endgeräte mit phonegap

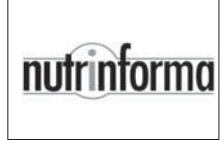

Ziel des Projektes ist die Entwicklung einer Ernährungsberatungs-App, die für verschiedene mobile Betriebssysteme entwickelt werden soll. Die Projektentwicklung erfolgt in enger Zusammenarbeit mit der Firma "nutrinforma.de". Die App wird die Abfrage von Nährwertdaten beliebiger Lebensmittel ermöglichen, wobei die Nährwertdaten mit der "Ernährungs-Ampel" bewertet werden. Die Herausforderung bei dem Projekt liegt darin, die App für verschiedene Endgeräte zu entwickeln. Dafür wird die App in HTML5 mit CSS und einem JS Framework programmiert und als mobile Webseite optimiert. Mit "phonegap" wird sie zu einer App für Android und iOS umgewandelt. Die Nährwertdaten werden von einer API im JSON Format geholt und mit JavaScript ausgewertet.

#### **Team**

Konstantin Ehlers

#### **Externe Teammitglieder**

Till Becker (Geschäftsführer der nutrinforma GmbH)

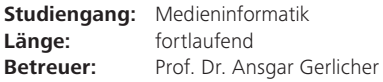

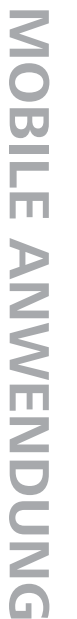

## Loftico

Loftico ist eine Anwendung für mobile Endgeräte zum Verwalten von Studenten-WGs. Ziel ist es, das WG-Leben so angenehm und unkompliziert wie möglich zu gestalten. Eine synchronisierte Einkaufsliste sorgt für eine einfache Verwaltung des WG-Kühlschranks, ein Putzplan für die Erledigung von unangenehmen Haushaltsaufgaben und eine Finanzverwaltung für die Einhaltung des Haushaltsetats.

#### **Team**

Nicolas Drebenstedt, Alexander Scholz, Alexander Zarges

**Studiengang:** Medieninformatik **Länge:** fortlaufend Betreuer: Prof. Dr. Ansgar Gerlicher

## mobileHoRST

mobile HoRST

<sup>62</sup> <sup>63</sup>**MOBILE ANWENDUNG** Wer zum ersten Mal die Hochschule der Medien in der Nobelstraße besucht, lernt die Dienste von HoRST – dem Hochschulraumsuchterminal sofort zu schätzen. Egal, ob man den Raum sucht, in welchem die nächste Vorlesung stattfindet, oder einen Professor/Mitarbeiter finden möchte: HoRST hilft weiter. Diesen Helfer des Alltags bringen wir nun auf Ihr Smartphone!

#### **Team**

Anna Regner, Benjamin Ringat, Markus Schleehauf

**Studiengang:** Medieninformatik **Länge:** fortlaufend **Betreuer:** Oliver Kögler

m

 $\blacktriangleright$ 

 $\overline{\Box}$ 

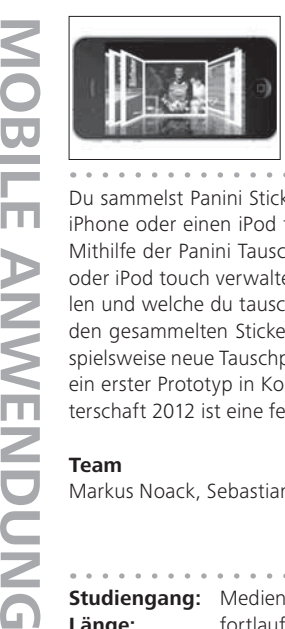

## Panini Tausch App – iPhoneverwaltung von Stickern

Du sammelst Panini Sticker und verwaltest diese mit einer Strichliste? Du hast ein iPhone oder einen iPod touch? Dann ist unsere App genau das Richtige für dich. Mithilfe der Panini Tausch App lassen sich deine Sticker bequem auf dem iPhone oder iPod touch verwalten. Du siehst auf einen Blick, welche Sticker dir noch fehlen und welche du tauschen kannst. Darüber hinaus lassen sich Informationen zu den gesammelten Stickern über Dienste wie z.B. Facebook austauschen um beispielsweise neue Tauschpartner zu finden. Im Rahmen einer Projektarbeit entstand ein erster Prototyp in Kooperation mit der Panini Verlags GmbH. Zur Europameisterschaft 2012 ist eine fertige Version in Planung.

#### **Team**

Markus Noack, Sebastian Oberste-Vorth, Jonathan Sachs, Robin Vinzenz

**Studiengang:** Medieninformatik **Länge:** fortlaufend **Betreuer:** Prof. Dr. Ansgar Gerlicher

## QR-BASS

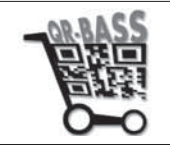

Sie sitzen in einem Restaurant und sehen einer attraktiven, aber sehr überforderten Bedienung schon lange durstig hinterher. An einem weiteren Tag schlendern Sie mit altbekannten Blöcken und Bleistiften bewaffnet durch ein schwedisches Möbelhaus und notieren mühsam Ihre Artikel. Wie aber kommen Sie schneller zu Ihrem Bier und vermeiden lästige Schreibarbeit? Dieses Problem löst QR-BASS für Sie in wenigen Schritten: 1. Starten Sie QR-BASS auf Ihrem Smartphone. 2. Scannen Sie den QR-Code des Dienstleisters. 3. Scannen Sie QR-Codes der gewünschten Produkte. 4. Tätigen Sie Ihre Bestellung. Sie denken, das war schon alles? Lernen Sie die vielfältigen Einsatzmöglichkeiten von QR-BASS kennen!

#### **Team**

Simon Ihlenfeldt, Alexander Martin, Matthias Mayerle, Steffen Mohring, Lars Peipmann

**Studiengang:** Medieninformatik **Länge:** fortlaufend **Betreuer:** Prof. Dr. Ansgar Gerlicher Lust auf GWT-, App- oder Java-Projekte? Lust auf kreatives Arbeiten in einem netten Team?

Wir bieten Werkstudentenverträge, Praktika und Abschlussarbeiten.

Sprich uns an. Einige Deiner Kommilitonen arbeiten schon für uns.

Stellen unter www.leomedia.eu/ stellenangebote

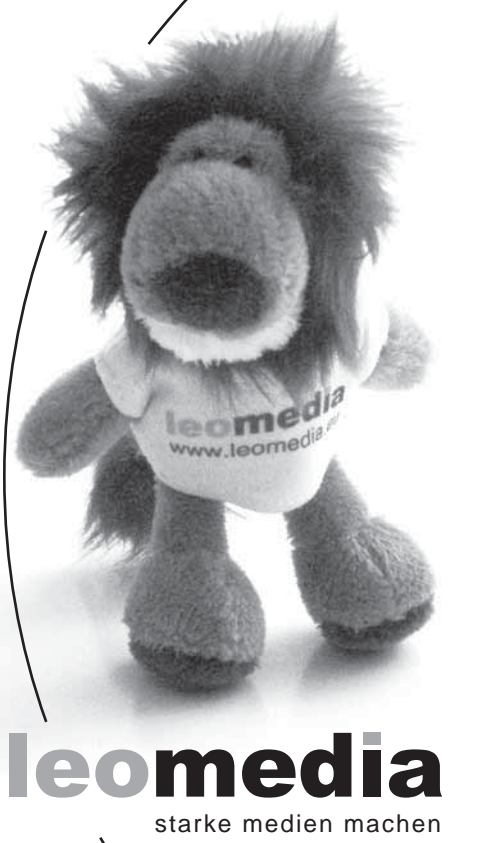

## Bis zum 15. Juli bewerben!

Wählen Sie aus 22 zukunftsorientierten Bachelor- und Master-Studiengängen der Hochschule der Medien (HdM): www.hdm-stuttgart.de/studienangebot

Bewerben Sie sich ganz unkompliziert und bequem von zu Hause aus für einen Studienplatz im Wintersemester 2011/2012:

www.hdm-stuttgart.de/onlinebewerbung

**b** all and b **HOCHSCHULE DER MEDIEN** 

#### Analyse und Umsetzung des IEEE 802.1X Standards in einer Wireless LAN Infrastruktur

Es ist ein lästiger und zugleich aus IT-Security-Sicht ein riskanter Vorgang, ein neues kabelloses Endgerät in ein bestehendes WLAN zu integrieren. Zur Authentifizierung wird ein Netzwerkschlüssel benötigt, welcher für alle Geräte eines WLANs derselbe ist und bei Änderungen auf allen geändert werden muss. Zudem muss dieser erst einmal mittels mehr oder weniger sicheren Verfahren auf die Endgeräte gebracht werden. Im Rahmen dieses studentischen Projektes wird die Client-Authentifizierung über den IEEE 802.1X Standard realisiert, welche sowohl den Administratoren als auch den Benutzern das Leben vereinfacht und eine Steigerung der Sicherheit bewirkt. Bei der Anmeldung an das WLAN werden dafür die Benutzerdaten benötigt.

#### **Team**

 $\blacktriangleright$ 元而

 $\Box$ Ż

Johannes Goth, Simon Jung

**Studiengang:** Medieninformatik **Länge:** fortlaufend **Betreuer:** Prof. Dr. Johannes Maucher

#### Automatische Installation und Einrichtung von Web-Applikationen und Diensten auf Linux-Systemen

Linux Server mit FAI (Fully Automatic Installation) zur automatischen Installation von Linux-Systemen mittels Netzwerk-Boot – Python-Skripte zur automatischen Installation und Einrichtung von Web-Applikationen (als Beispiel mediawiki) – Python-Skripte zum Backup von Webservern – Skripte dank Python weitestgehend plattformunabhängig – Modularer Aufbau: Einzelne Funktionen sind vollständig unabhängig von den jeweiligen Haupt-Skripten und lassen sich auch für andere Python Programme verwenden.

#### **Team**

Alexander Breunig, Simon Zehnder

#### **Studiengang:** Medieninformatik **Länge:** 10 min **Betreuer:** Prof. Dr. Martin Goik, Christoph Lindenmüller

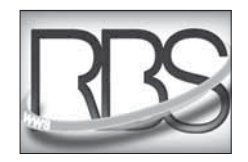

Entwicklung eines Prototypen zur Bestellungs- und Warenverwaltung basierend auf Visual Basic 2010 und dem .NET Framework von Microsoft

In Zusammenarbeit mit der Firma RBS Wave GmbH soll ein individuell an die Bedürfnisse angepasstes System entwickelt werden. Mit dem System soll es möglich sein, Kunden, Benutzer, Hersteller, Lieferanten und die unterschiedlichen Warentypen zu verwalten. Außderdem sollen Bestellungen und der Bestand angelegt und bearbeitet werden können. Der Prototyp basiert auf Visual Basic 2010 und dem .NET Framework von Microsoft, Visual Studio 2010 und Microsoft SQL Server.

#### **Team**

**SOFTWAREENTWICKLUNG**

Alina Starodub

**Studiengang:** Medieninformatik **Länge:** fortlaufend **Betreuer:** Prof. Dr. Fridtiof Toenniessen

#### JavaScript Documentation Tool in Ruby

**PARTICULARENTS AND ENGLISHER STORENT (ENGLISHER STORENT STORENT DOCUMENTATION**<br> **ENGLISHER STORENT ARE IN THE FRAMEWORK VON MICROSOFT.**<br> **ENGLISHER STORENT ARE FRAMEWORK VON MICROSOFT.**<br> **AND ENGLISHER STORENT ARE FRAME** Das Tool soll es ermöglichen, den Dokumentationsvorgang von JavaScript-Code in den automatisierten Veröffentlichungsprozess (Beispielsweise mit Capistrano) zu integrieren. Die Verwendung der Templating-Engine von Ruby-on-Rails soll es Rails-erfahrenen Entwicklern erleichtern, die Ausgabe der Dokumentation an ihre eigenen Bedürfnisse anzupassen. Die Veröffentlichung erfolgt in Form eines Ruby-Gems. Dies ermöglicht eine einfache Installation und Inbetriebnahme des Dokumentationstools.

#### **Team**

Jonathan Brachthäuser

**Studiengang:** Medieninformatik **Länge:** fortlaufend **Betreuer:** Prof. Walter Kriha

#### PCB-Viewer

Speziell im Bereich der Produktion steigt der Anspruch der Kunden bezüglich Qualität stetig an. Die visuelle Prüfung ist daher eines der Hauptbestandteile einer wirksamen Qualitätssicherung. Mit Hilfe des PCB-Viewers soll diese Prüfung nahezu automatisiert werden. Hauptbestandteil des PCB-Viewers ist zum einen die digitale Visualisierung des Layouts der entsprechenden Leiterplatte. Zum anderen sollen mit Hilfe dieses Tools die einzelnen Prüfschritte Step by Step angezeigt werden und das zu prüfende Bauteil auf der Leiterplatte dabei farbig hervorgehoben werden. Letztendlich werden die gesammelten Daten der Prüfung in einer vorhandenen Datenbank abgelegt bzw. archiviert, um auch zu späteren Zeitpunkten noch Zugriff auf die Ergebnisse zu haben.

#### **Team**

Patrick Olma

**Studiengang:** Medieninformatik **Länge:** fortlaufend **Betreuer:** Prof. Dr. Martin Goik

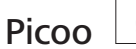

Mit Picoo (PICture COOrdinates) können Sie Ihre Fotos in einer Karte anzeigen und Ihren Urlaub noch einmal Revue passieren lassen oder Ihren Freunden zeigen, wo Sie überall waren. Wenn Ihre Kamera von sich aus keine Geokoordinaten speichern kann, ist das auch kein Problem, mit einem Klick auf die Karte können Sie die Koordinaten ins Foto speichern. Außerdem hat Picoo eine Präsentationsfunktion, diverse Filter und ein Ranking, damit Ihre Freunde nicht jedes Bild zu Gesicht bekommen müssen. Dazu kommen noch kleinere Annehmlichkeiten wie vergrößerbare Vorschaubilder und eine Ansicht der Metadaten Ihrer Fotos.

#### **Team**

Raphaela Butz, Jens Kröner

**Studiengang:** Medieninformatik **Länge:** fortlaufend **Betreuer:** Norman Pohl

**SOFTWAREENTWICKLUNG**

LШ

 $\overline{\phantom{a}}$ c.

¥

a ma

## SIP-Telefonie

Es wird eine Testumgebung aufgebaut, in der man über Voice-over-IP Telefone (Hardphone/Softphone) mit dem SIP-Protokoll miteinander telefonieren kann. Die Telefone werden an eine Soft-PBX (Private Branche Exchange) angeschlossen. Für die Auswahl der PBX (Asterisk oder 3Com VCX) wird es einen Vergleich geben. Die SIP-Abläufe typischer Kommunikationsszenarien und der VoIP-typische Protokollstack werden visualisiert. Eine zu installierende Testumgebung erlaubt es, übertragungstypische Störungen und Verzögerungen zu generieren und die Auswirkungen auf die Qualität der Übertragung zu beurteilen. Anhand der Testumgebung können die grundlegenden Abläufe von SIP-basiertem Voice-over-IP getestet und dargestellt werden.

#### **Team**

Stephan Gebhardt

**Studiengang:** Medieninformatik **Länge:** fortlaufend **Betreuer:** Prof. Roland Kiefer

#### Tischtennis: Ein sprachgesteuerter Punktezähler

"Wie viel steht es eigentlich?" ist die wohl häufigste Frage beim Tischtennis. Um dies zu umgehen, habe ich einen Punktzähler entwickelt, der auf Spracheingabe reagiert. Am Anfang werden die Namen der beiden Spieler aufgenommen. Wer einen Punkt gemacht hat, sagt seinen Namen und bekommt so einen Punkt addiert. Das Programm sagt automatisch Punktestand, Aufschlagwechsel und den Gewinner an. Auch eine Korrekturfunktion ist integriert.

#### **Team**

Julia Sandrock

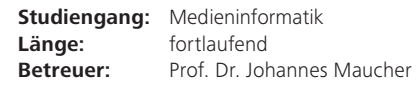

**SOFTWAREENTWICKLUNG**

a a

#### Foyer vor Audimax

XEN ADEX

Dieses Projekt findet in Kooperation mit der Firma sidion software- und ingenieurdienstleistungen aus Stuttgart-Vaihingen statt. Das Projekt XEN ADEX setzt sich aus mehreren Teilprojekten zusammen, wobei die Studierenden Alexander Walter und Janos Lehnhardt den Projektteil ADEX übernehmen. Hierbei handelt es sich um die Überführung einer heterogenen Systemlandschaft mit Lotus Notes, LDAP-Verzeichnisserver, Samba Domäne und Single Sign On Lösung in eine homogene Infrastruktur mit Microsoft Domäne und Microsoft Exchange Server. Es dreht sich also um ein echtes Projekt, wie man es in der IT-Welt antrifft ...

#### **Team**

Janos Lehnhardt, Alexander Walter

**Studiengang:** Medieninformatik **Länge:** fortlaufend **Betreuer:** Prof. Dr.-Ing. Oliver Kretzschmar

Was jedermann für ausgemacht hält, verdient oft am meisten untersucht zu **Example 2018**<br> **EXAMPLEX**<br>
<br> **EXAMPLEX**<br> **EXAMPLEX**<br> **EXAMPLEX**<br> **EXAMPLEX**<br> **EXAMPLEX**<br> **EXAMPLEX**<br> **EXAMPLEX**<br> **EXAMPLEX**<br> **EXAMPLEX**<br> **EXAMPLEX**<br> **EXAMPLEX**<br> **EXAMPLEX**<br> **EXAMPLEX**<br> **EXAMPLEX**<br> **EXAMPLEX**<br> **EXAMPLEX**<br>

# werden.

Georg Christoph Lichtenberg, 1853

Das Schwäbische Tagblatt ist die größte Tageszeitung im Landkreis Tübingen. Die Südwest Presse / Neckar-Chronik ist die größte Tageszeitung in Horb. www.tagblatt.de / www.neckar-chronik.de

#### U32 (Seminarraum) (Audimax) 011

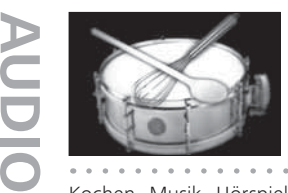

#### Kochtainment

Kochen, Musik, Hörspiel – zusammen in einem Topf, gewürzt mit einer spinatbesessenen Ehefrau. Freuen Sie sich auf die Studioproduktion Medienwirtschaft. Nachkochen erlaubt!

#### **Team**

Andreas Bodmer, Francesco Carnevale, Meike Dorrn, Heidrun Eckmeier, Benjamin Grell, Mario Koeppel, Kevin Lindauer, Tobias Luft, Frank Mende, Lisa Weis

**Studiengang:** Medienwirtschaft **Länge:** ca. 10 min **Betreuer:** Prof. Dr. Helmut Graebe, Heiko Schulz

#### Engagement für die Gesellschaft

Europa to go, Fürs Leben lernen und Nette Nachbarn – das sind die Themen der vorgeführten Produktionen, die Studenten des Studiengangs Medienwirtschaft realisiert haben.

"Nette Nachbarn"

- "Fit fürs Leben Jahnschule Harthausen"
- "Einspieler zur Media Lounge: Eurovision Song Contest" "Einspieler zur Media Lounge: Brüssel"

#### **Team**

Caren Braun

**Studiengang:** Medienwirtschaft **Länge:** insgesamt ca. 30 min **Betreuer:** Michael Burg, Prof. Stephan Ferdinand, Sarah Simon, Prof. Eckhard Wendling

78 Medienwirtschaft 79 Medienwirtschaft 79 Medienwirtschaft 79 Medienwirtschaft 79 Medienwirtschaft 79 Medienwirtschaft 79 Medienwirtschaft 79 Medienwirtschaft 79 Medienwirtschaft 79 Medienwirtschaft 79 Medienwirtschaft 79 Medienwirtschaft

**VIDEO**

### Stundenplan Swiss Knife

Eine Erweiterung deines Online-Stundenplans: Hiermit kannst du Hohlstunden füllen, interessante Vorlesungen suchen oder dein ganzes Semester planen. Ohne großen Zeitaufwand findest du auch für eine ausgefallene Stunde noch spontan einen interessanten Ersatz. Die Suchergebnisse berücksichtigen aktuelle Ausfälle und Raumänderungen, sodass du dich auf die Daten verlassen kannst. Durch viele Filter- und Sortiermöglichkeiten begrenzt sich der Zeitaufwand auf ein Minimum und das Tool lässt sich mit jedem Browser bedienen. Auch mit deinem Smartphone. Natürlich alles im Web 2.0 Look ;).

#### **Team**

Aimo Künkel

#### **Studiengang:** Mobile Medien **Länge:** fortlaufend **Betreuer:** Florian Fahrbach, Prof. Dr. Ansgar Gerlicher

Fridgo

**Example 18**<br>
Enc Enveltreurg dens Online-Sundenplans Hiermit kannst du il-bistunden fül-<br>
Microscopie in the company is interesting one by the photo Anwendung and Steuerung dens Online-Sundenplans Hiermit kannst du il-bis Hinter Fridgo verbirgt sich eine hybride Anwendung zur Steuerung eines Kühlschrankes. Mit der Software wird es möglich sein, die Temperatur und den Stromverbrauch einzusehen und ggf. zu verändern. Außerdem ist es möglich, Produkte über den Barcode einzuscannen und zu verwalten. Die Anwendung warnt automatisch, wenn ein Produkt sein Ablaufdatum erreicht hat. Eine weitere Funktionalität besteht darin Notizen auf dem Startscreen anzubringen. Zusätzlich ist geplant, eine Statistik zu implementieren, die verschiedene Werte über bestimmte Zeiträume anzeigen wird. Diese Anwendung sollte ein Teil des Smart Home Projektes sein, welches über ein ZigBee Mash Network läuft.

#### **Team**

Julian Armbruster, Matthias Nagel, Manuel Weber

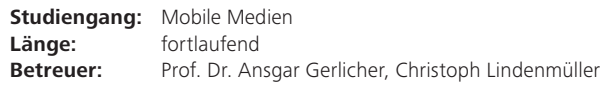

#### Foyer vor Studienbüro Foyer vor Studienbüro

## **PRIN** MANAGEMEN INSIGHT<sup>'1</sup>

## PMMinsight

Wie jedes Semester veröffentlicht der Studiengang Print-Media-Management sein Studiengangsmagazin "PMMInsight". Als Projekt des vierten Semesters soll die Imagebroschüre die praktische Umsetzung des erlernten Wissens darstellen. Hierbei liegen Konzeption, Gestaltung, Druck und Finanzierung komplett in den Händen der Studierenden. In der mittlerweile 11. Auflage werden unter dem Motto "Print vermittelt" aktuelle Themen und Trends der Branche, Zukunftsaussichten sowie der Studiengang präsentiert. Wir laden Sie herzlich ein, sich an unserem Stand an der MediaNight bei Snacks und einem Glas Sekt selbst zu überzeugen!

#### **Team**

Silvia Bäuerlein, Kira Kornely, Swetlana Wegner

Examples Slivia Bäuerlein, Kira Kornely, Swetlana Wegner<br>
Studiengang: Print-Media-Management<br> **Examples:** Frichaufend<br> **Examples:** Fortlaufend<br> **Examples:** Frichaufend<br> **Examples:** Frichaufend<br> **Examples:** Frichaufend<br> **E Studiengang:** Print-Media-Management **Länge:** fortlaufend **Betreuer:** Dipl. Wirt.-Ing (FH) Holger Räbiger

#### Pac(k)man

Inzwischen Brauch, setzt der Studiengang Verpackungstechnik für Liebhaber gepflegter Kulturgüter seine auserlesene Sammlung faszinierender Produktverpackungen um eine weitere Eigenkreation fort. Lassen Sie sich auch dieses Semester wieder vom Themenpark Faszination Konsumwelt überraschen und verführen!

#### **Team**

Pascal Martins Gomes

**Studiengang:** Verpackungstechnik **Länge:** fortlaufend **Betreuer:** Prof. Dr. Christoph Häberle

#### Krumme Dinger? Wie Werbung wirkt.

Keiner schaut mehr hin, wenn Werbung läuft – egal ob im Fernsehen, Radio oder Internet. Der Studiengang Werbung und Marktkommunikation zeigt, wie man mit List beim Konsumenten dennoch für Aufsehen sorgt.

#### **Team**

Andreas Baetzgen, Anna Boroday, Annette Hänsler

**Studiengang:** Werbung und Marktkommunikation **Länge:** fortlaufend **Betreuer:** Prof. Dr. Andreas Baetzgen

## Location Based Advertizing with Lego Mindstorms

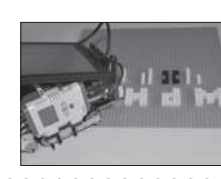

■<br>
Summaring the material of the material of the material of the material of the material of the material of the material of the material of the material of the material of the material of the material of the materia Unser Umfeld in der multimedialen Welt wird immer interaktiver, das gilt natürlich auch für den Bereich Werbung und Marketing. In einer Zeit in der man versucht mit mobilen Anwendungen zu punkten, liegt es nahe, dass bald ortsabhängige und personenbasierte Werbung miteinander verknüpft wird. Wir stellen in diesem Projekt einen "Ad-Robot"-Prototypen vor, welcher auf ortsabhängig positionierte RFID Signale reagiert und anhand dieser Signale passende Werbung auf dem robotereigenen und einem externen Advertising-Display bereitstellt. Unser Roboter wurde mit "Lego Mindstorms" realisiert. Die Anwendung wurde mit Hilfe des Open Source Betriebssystems LeJOS in der Programmiersprache Java realisiert. Ein weiteres Ziel ist es, den kompletten Prozess für ortsbezogene Werbung zu simulieren.

#### **Team**

Marco Jakob, Jonathan Knoblauch, Joachim König, Kai-Markus Lüer, Alexander Schlegel, Philip Stuible, Patrick Weber

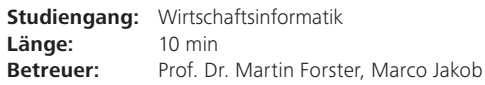

h i Filmont In HOCHSCHULE OFB MEDIED

HdM

# mitgestalten

## Bereit für den Master-Step?

Der Verein der Freunde und Förderer der Hochschule der Medien fördert die Ausbildung von Nachwuchskräften an der Hochschule. Er unterstützt bei der Kontaktpflege zwischen Wissenschaft

Freunde und Förderer der Hochschule der Medien Stuttgart e.V.

und Wirtschaft, trägt durch finanzielle Zuschüsse zum Praxisbezug des Studiums bei, unterstützt Forschung und Lehre sowie bestimmte Studienvorhaben und Projekte.

Geschäftsstelle: Nobelstraße 10 · 70569 Stuttgart Telefon (0711) 8923-2077 · Telefax (0711) 8923-2055 Ansprechpartner: Peter Marguardt · E-Mail: foerderverein@hdm-stuttgart.de Internet: www.hdm-stuttgart.de/vff

Die Hochschule der Medien (HdM) bietet Ihnen sechs Master-Studiengänge aus dem weiten Feld der Medien, einen MBA und die Möglichkeit zur Promotion.

Kommen Sie zum Masterinfotag: 28. Oktober 2011, ab 11 Uhr Nobelstraße 10, 70569 Stuttgart

Alle Infos zu den Master-Programmen und der Veranstaltung finden Sie unter: www.hdm-stuttgart.de/master

## Aufführung der HdM Improvisations-Theatergruppe

Das Improtheater der HdM lädt zu seiner ersten Vorstellung in neuer Formation ein. Wir konfrontieren Sie innerhalb von 30 Minuten mit Bier-Teleportern und masochistischen Ex-Frauen sowie allem möglichen und unmöglichem Wahnsinn, den man sich so vorstellen kann. Was ist Improvisationstheater? Mit grobem Humor, stilvoller Blamage oder geschickt eingesetzten Genre-Klischees erschaffen Improvisationsspieler immer neue und abgedrehte Kurzszenen aus dem Nichts. Und das Beste: Impro kann man lernen. Das grundlegende Handwerkszeug um eine Szene (meistens) gelingen zu lassen, lässt sich in wenigen Grundsätze zusammenfassen. Der Rest ist Übungssache, Neugier und eine Prise Größenwahn. Bei Interesse einfach eine Mail an: janzschiesche@yahoo.de.

#### **Team**

Jan Zschiesche

**Studiengang:** Studiengangsübergreifend **Länge:** 30-45 Minuten

#### Gretchen 89ff.

Das HdM-Theater präsentiert GRETCHEN 89ff. von Lutz Hübner. "Wie kommt das schöne Kästchen hier herein? Ich schloss doch ganz gewiss den Schrein. Es ist doch wunderbar! Was mag wohl drinne sein?" Das möchte Gretchen, die wohl bekannteste Jungfer der deutschen Theaterseligkeit in Faust eins, Seite 89 folgende wissen. Aber was für ein Typ Frau war Gretchen eigentlich? Eine klassische Schönheit mit biederem Kleid und Zöpfen? Eine abgebrühte kleine Zicke mit Bikinihöschen und gepiercten Brustwarzen? Eine ängstliche junge Maid, die keine Ahnung vom Leben und noch weniger von den Männern hat? Und was verbirgt sich tatsächlich in dem ominösen Kästchen? Lassen Sie sich überraschen! Um 19.30 Uhr, Hörsaal 017 (gegenüber Audimax).

#### **Team**

Sophia Kuhs

**Studiengang:** Studiengangsübergreifend Länge: ca. 1.5 Stunden **Betreuer:** Martin Roos

#### Außenbereich Raum 002

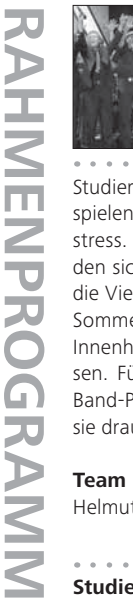

#### HdM-Band

Studierende, Ehemalige, Angestellte und Professoren der Hochschule der Medien spielen zusammen – außerhalb von Vorlesungen, Studienordnungen, Prüfungsstress. Musiker und Amateure verschiedener Generationen und Stilrichtungen finden sich in immer wieder neuen Formationen zusammen. Die Band repräsentiert die Vielfalt der Hochschule und gleichzeitig ein Stück gemeinsamen Weges. Beim Sommerkonzert der HdM-Band geht es wieder rockig zu. Die Open-Air-Bühne im Innenhof lädt ein zum Sitzen und Zuhören oder zum Tanzen und Energie ,rauslassen. Für Stadionatmosphäre sorgen eine Handvoll Formationen aus dem HdM-Band-Projekt, die das Semester über geprobt haben und jetzt zeigen wollen, was sie drauf haben.

#### **Team**

Helmut Graebe, Gunter Hübner, Björn von Prollius und viele Studierende

**Studiengang:** Studiengangsübergreifend Länge: ca. 1.5 Stunden **Betreuer:** Björn von Prollius

#### Studienberatung

Das Richtige mit Medien: Von 18 bis etwa 20 Uhr wird eine Beratung rund um die Medien-Studiengänge an der Hochschule der Medien angeboten. Eine Anmeldung ist nicht nötig.

#### **Team**

Prof. Dr. Uwe Jäger, Stefan Zimmermann

**Studiengang:** Studiengangsübergreifend **Länge:** etwa 2 Stunden

90 91 Studiengangsübergreifend

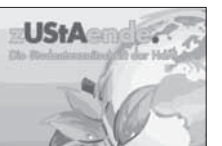

#### zUStAende

**PERIMPROFIT STAR AND STAR AND STAR AND STAR AND STAR AND STAR AND STAR AND STAR AND STAR AND STAR AND STAR AND STAR AND STAR AND STAR AND STAR AND STAR AND STAR AND STAR AND STAR AND STAR AND STAR AND STAR AND STAR AND ST** Ob aktuelles Hochschulgeschehen oder interessante Lifestyle-Themen – die zU-StAende ist seit Jahrzehnten Informations- und Unterhaltungsmedium der HdMler. Organisation, Journalismus, Fotografie, Lektorat, Layout, Anzeigen-Akquise, Druck und Weiterverarbeitung – all dies geschieht in studentischer Eigenregie. Unsere Themen im Sommersemester 2011: Aktuelles von der HdM, Mensch und Umwelt sowie interessante Inhalte aus aller Welt. Ein bunter Themen-Mix, bei dem für jeden Geschmack etwas dabei ist. Und wem die Printversion der zUStAende gefällt, der sollte auch einmal auf unserer Facebook-Fanpage ("zUStAende" – Die Studentenzeitschrift der HdM) vorbeischauen.

#### **Team**

Laura Bolotnikova, Saskia Letz, Nils Oeynhausen, Michelle Rosenstiel, Nina Steinhäuser, Florian Stumpp

**Studiengang:** Studiengangsübergreifend **Länge:** fortlaufend **Betreuer:** Kerstin Lauer

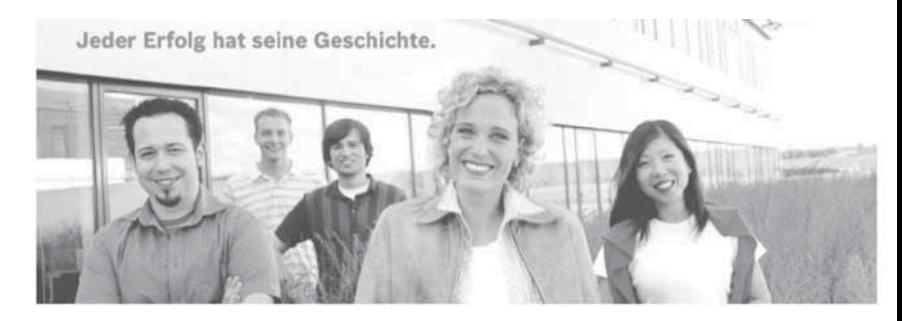

#### Praktikant im Europäischen Brandmanagement wim Studiengänge Betriebswirtschaftslehre, Volkswirtschaftslehre, Marketing/Vertrieb

Innovationsfähigkeit und Know-how-Vorsprung bestimmen den Bosch Unternehmenserfolg. Meistern Sie mit uns neue Aufgaben durch Ihre Bereitschaft, ständig etwas Neues zu lernen.

Für unseren Geschäftsbereich Power Tools in Leinfelden-Echterdingen suchen wir engagierte Studenten/innen (vorzugsweise Hauptstudium) für ein Praktikum.

Ihre Aufgaben: • aktuelle Projekte wie zum Beispiel die Erarbeitung und Umsetzung europaweiter strategischer Marketingkonzepte • Koordination und Abstimmung geplanter Aktivitäten mit Länder-Organisationen, interner Organisation und externen Agenturen • Unterstützung bei der Entwicklung internationaler Kommunikationskonzepte · administrative Unterstützung der Brandmanager im operativen Tagesgeschäft · Vorbereitung und Durchführung europäischer Kampagnen im Bereich Print und Online (Website, E-Mail-Marketing, Social Media)

Ihr Profil: • immatrikulierte/r Student/in • erfolgreich abgeschlossenes Grundstudium • Praktikumserfahrung oder Ausbildung, gerne Agenturerfahrung • MS-Office-Kenntnisse • Kommunikationsfähigkeit, selbstständiges und strukturiertes Arbeiten, Verantwortungsbewusstsein • Engagement und Teamgeist • gute Deutsch- und Englischkenntnisse · weitere Sprachen sind von Vorteil

Beginn: August 2011 bzw. Februar 2012 Dauer: 6 Monate

Jeder Erfolg hat seinen Anfang: Bewerben Sie sich jetzt. Robert Bosch GmbH Frau Kristine Falk Geschäftsbereich Power Tools, Brandmanagement Blue Europe (PT-BEU/MKB). kristine.falk@de.bosch.com

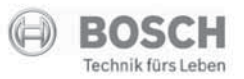

## Nicht nur irgendwas mit Medien!

Die Hochschule der Medien (HdM) bietet Ihnen 15 Bachelor-Studiengänge aus dem weiten Feld der Medien.

Besuchen Sie die HdM am Studieninfotag: 16. November 2011, ab 9 Uhr Nobelstraße 10, 70569 Stuttgart

www.hdm-stuttgart.de/studieninfotag

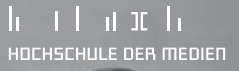

**A**

**B**

**D**

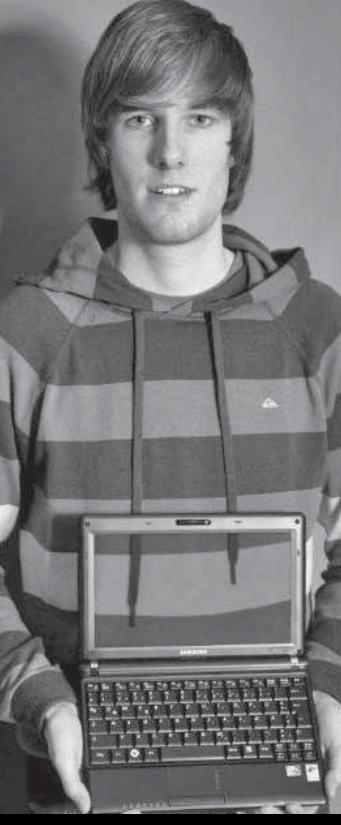

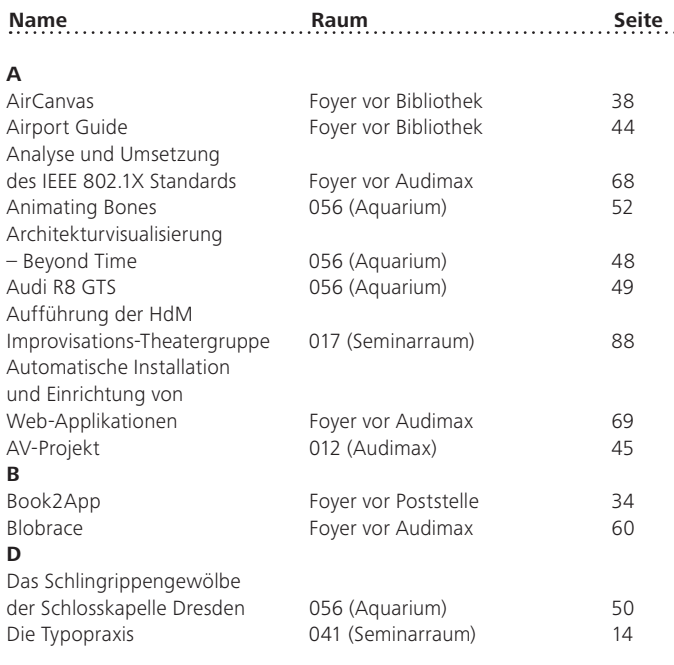

## **INHALTSVERZEICHNIS** Z **Contract** Ш RZ **IEI** ALT ΞÈ

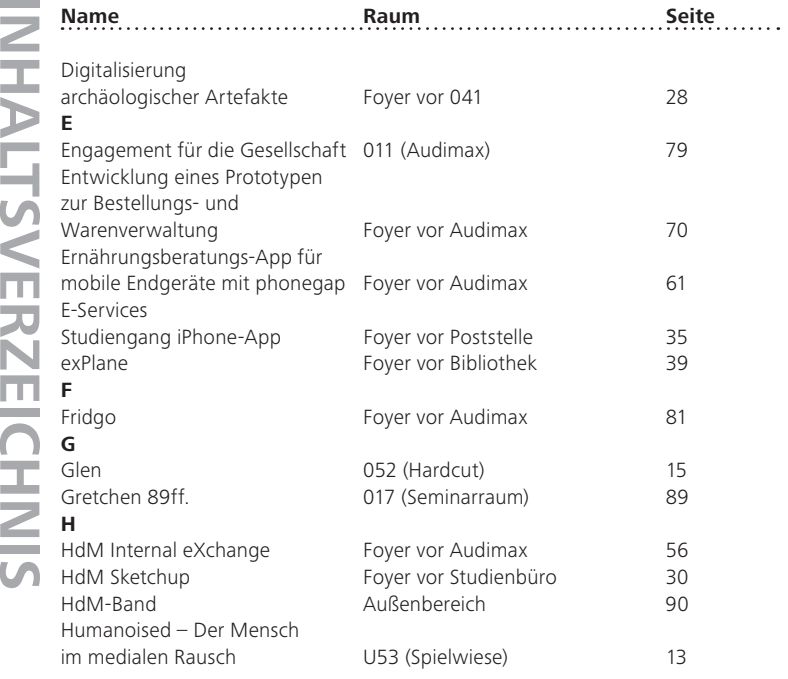

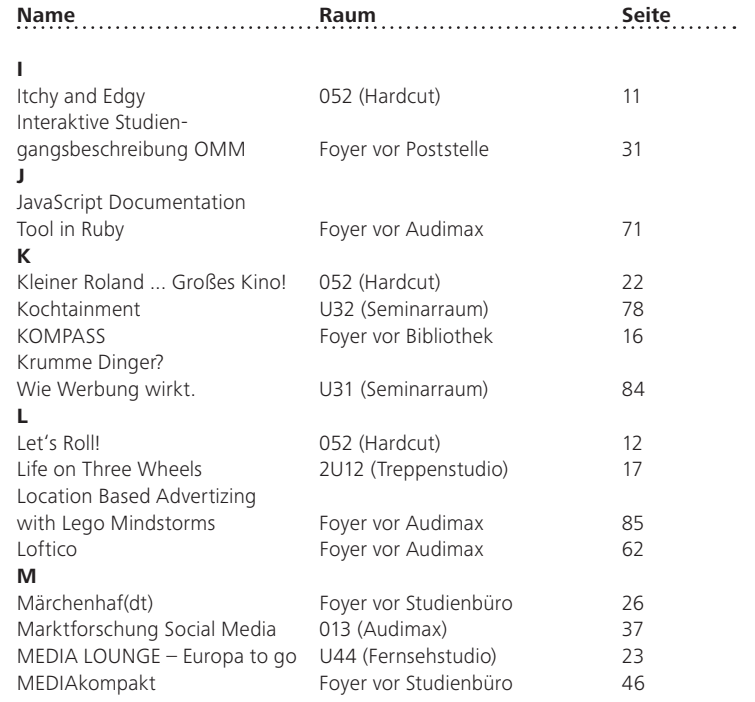

 $\sim$   $\sim$   $\sim$ 

 $\begin{array}{cccccccccccccc} a & a & a & a & a & a & a & a & a \end{array}$ 

#### 96 MediaNight Sommersemester 2011

 $\alpha = \alpha$ 

MediaNight Sommersemester 2011 97

. . . . . .

. . .

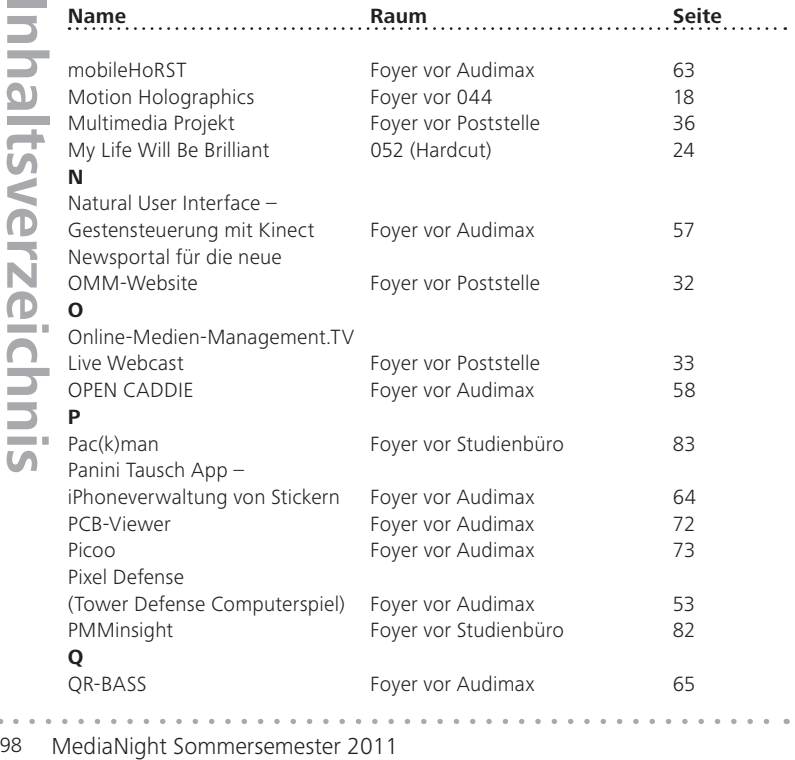

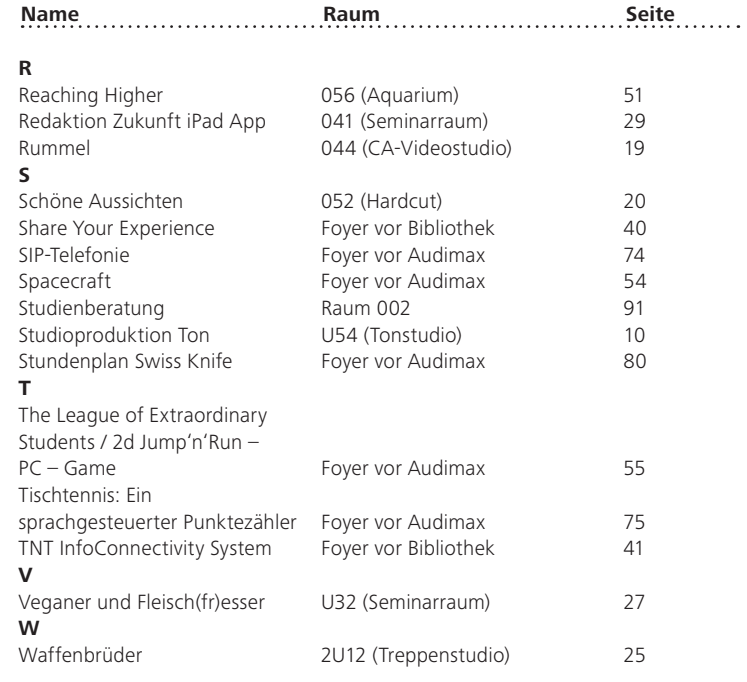

 $\sim$   $\sim$   $\sim$ 

. . . . . . . . . .

MediaNight Sommersemester 2011 99

. . . . . . . . . .

 $\sim$   $\sim$   $\sim$ 

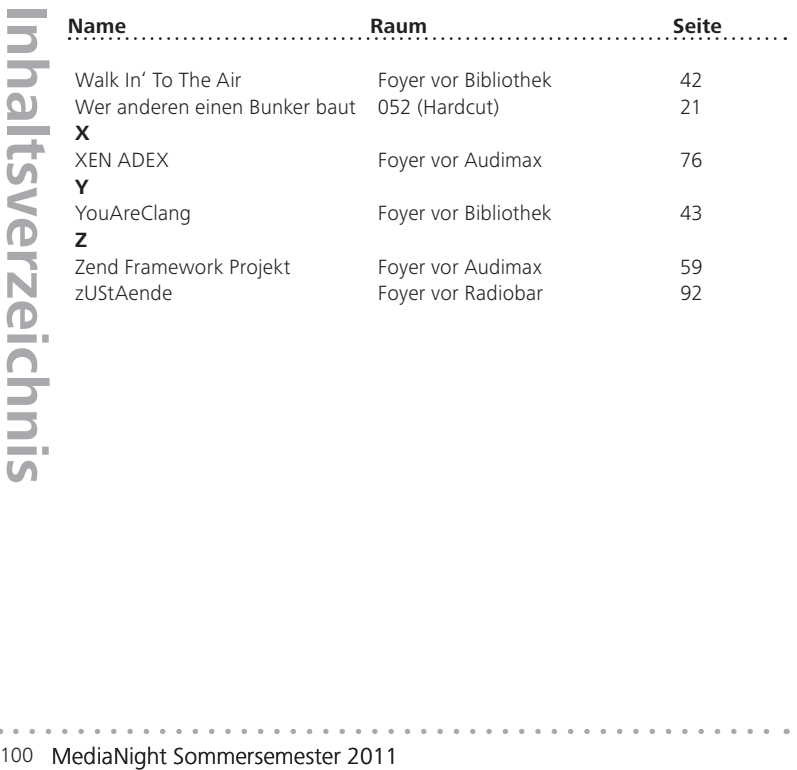

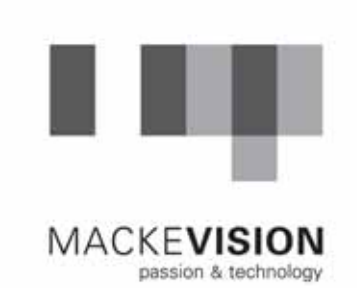

# **DSV Gruppe**

MediaNight Sommersemester 2011

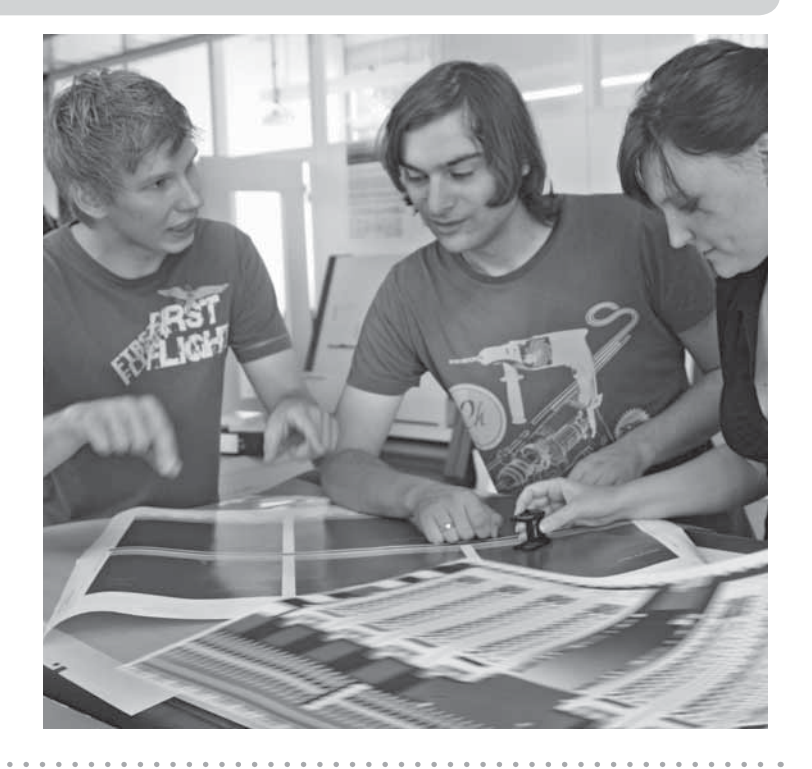

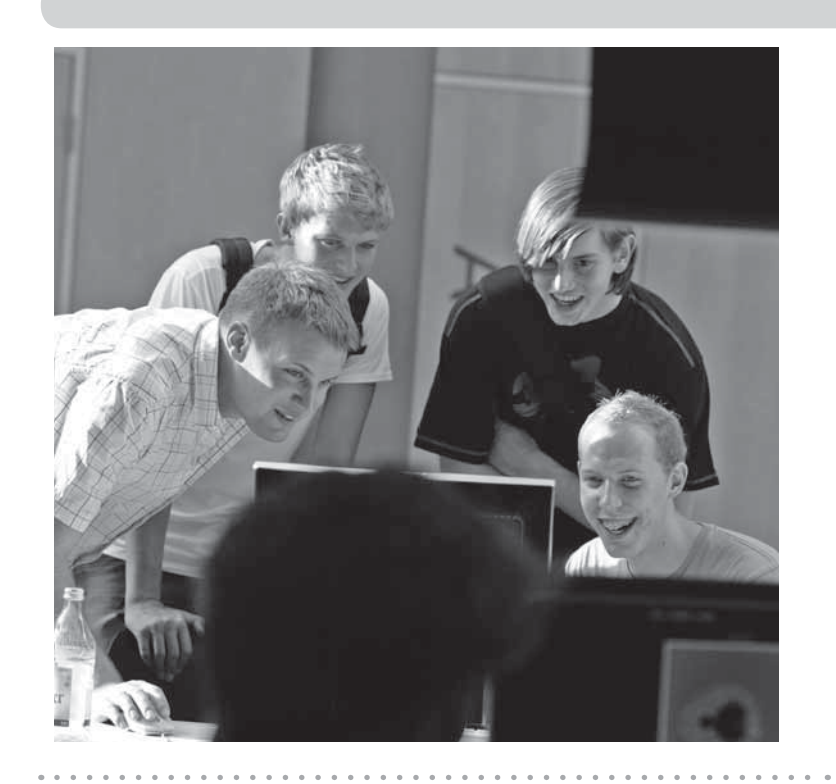

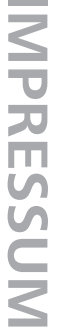

**Herausgeber** Hochschule der Medien MediaNight-Komitee Nobelstr. 10 70569 Stuttgart

**Inhalte** Verantwortlich für die Informationen zu den Produktionen sind die einzelnen Präsentationsteams.

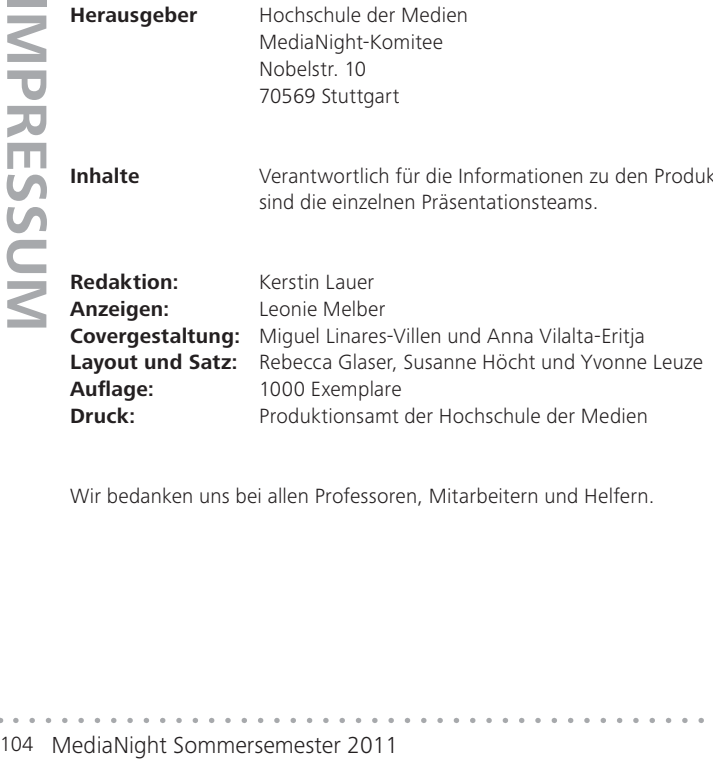

Wir bedanken uns bei allen Professoren, Mitarbeitern und Helfern.

## DAMIT START-UPS NICHT IN EINER GARAGE ANFANGEN MÜSSEN

 $\rightarrow$  www.l-bank.de/existenzgruendungen

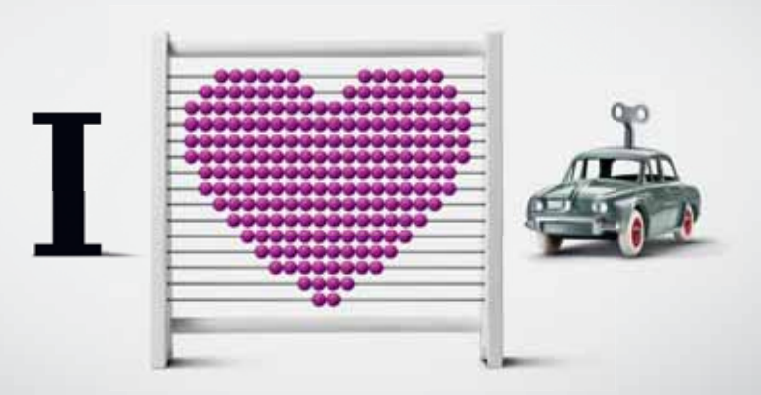

#### Aus Liebe zum Land | 藝L-BA

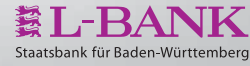

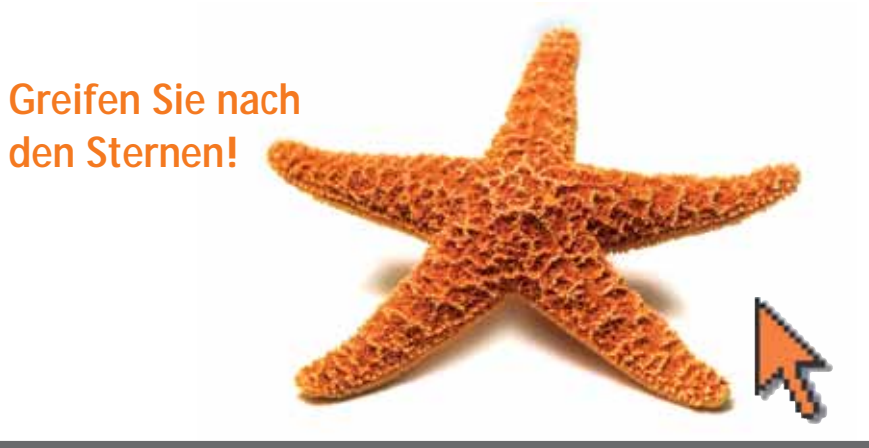

## **Talente gesucht (m/w)**

**UNIMEN Willkommen bei dmc. Seit nunmehr 15 Jahren bieten wir namhaften Kunden zukunftsweisende** E-Commerce-Lösungen, garantieren Wettbewerbsvorteile und messbare Erfolge. Mit unseren Synergien aus Beratung, Marketing und Technologie in unserem Kerngeschäftsfeld E-Commerce erzielen wir mit unseren rund 200 Mitarbeitern gesamtheitliche Lösungen immer wieder mit dem Ergebnis: Besseres E-Commerce.

Wir suchen Studenten und Absolventen (w/m) in folgenden Bereichen:

Web Development

Grafik/Webdesign

Project Management

Corporate Services

Haben Sie Interesse? Wir informieren Sie gerne über die aktuellen Einstiegsmöglichkeiten.

dmc digital media center GmbH Carmen Saneluk Human Resources Telefon +49 711 60 17 47 - 0<br>Rommelstraße 11. 70376 Stuttgart E-Mail iobs@dmc.de Rommelstraße 11, 70376 Stuttgart www.dmc.de/jobs

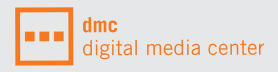